1. Контрольный тест №1 «Входной контроль»

#### Вариант 1

- 1. **К естественным языкам можно отнести:**
	- а) язык программирования;
	- б) язык жестов;
	- в) двоичный код;
	- г) язык алгебры
- 2. Файл с каким расширением содержит текст? а) txt; б) sys; в) jpg; г) avi.
- 3. Программы, с помощью которых пользователь решает свои информационные задачи, не прибегая к программированию, называются:
	- а) драйверами
	- б) сервисными программами
	- в) прикладными программами
	- г) текстовыми редакторами
- 4. Цвет пикселя на экране монитора формируется из следующих базовых цветов:
	- а) жёлтого, голубого, пурпурного
	- б) красного, жёлтого, синего
	- в) красного, синего, зелёного
	- г) красного, оранжевого, жёлтого, зелёного, голубого, синего, фиолетового
- 5. 24 байта равны а) 3 бита; б) 192 бита; в) 24 576 бит; г) 24 бита.
- 6. 5120 Кбит/с равны а) 5 байт/с; б) 5 Мбит/с; в) 5000 бит/с; г) 640 байт/с.
- 7. Для кодирования 64-х цветного изображения на один пиксель требуется: а) 4 бита б) 5 бит в) 6 бит г) 7 бит
- 8. Некоторый алфавит состоит из 32 букв. Какое количество информации несет одна буква этого алфавита? а) 3 бит б) 4 бит в) 5 бит г) 6 бит
- 9. Цветное изображение с палитрой из 32 цвета имеет размер 200х200 точек. Какой информационный объем имеет изображение?
	- а) 25000 байт
	- б) 25000 бит
	- в) 200000 байт
	- г) 40000 байт
- 10. Текст занимает 3 Кбайта памяти компьютера (каждый символ кодируется в 8-битовой кодировке). Сколько символов содержит этот текст? а) 256 б) 1024 в) 3072 г) 4096
- 11. Считая, что каждый символ кодируется в кодировке ASCII, оцените информационный объём следующей фразы:

**Папка в Windows является аналогом каталога MS-DOS.**

- 12. Сообщение, записанное буквами из 16-символьного алфавита, содержит 40 символов. Сколько байт информации оно несет?
	- 1. Контрольный тест №1 «Входной контроль»

#### Вариант 2

- 1. **К формальным языкам можно отнести:** а) английский; б) язык программирования; в) язык жестов;
	- г) русский язык
- 2. Файл с каким расширением содержит рисунок? а) txt; б) sys; в) jpg; г) avi.
- 3. Программа Windows относится:
	- а) к программам специального назначения;
		- б) к программам общего назначения;
		- в) к операционным системам;
		- г) к играм.
- 4. Векторные изображения строятся из:
	- а) отдельных пикселей
	- б) графических примитивов
	- в) фрагментов готовых изображении
	- г) отрезков и прямоугольников
- 5. 16 байт равны а) 12 288 бит; б) 96 бит; в) 2 бита; г) 128 бит.
- 6. 3072 бит/с равны а) 3 Кбит/с; б) 3 Мбит/с; в) 3000 байт/с; г) 384 Кбайт/с.
- 7. Сколько в палитре цветов, если глубина цвета равна 7 битов?
	- а) 7 цветов
	- б) 10 цветов
	- в) 100 цветов
	- г) 128 цветов
- 8. Некоторый алфавит состоит из 16 букв. Какое количество информации несет одна буква этого алфавита? а) 1 бит б) 2 бит в) 3 бит г) 4 бит
- 9. Несжатое растровое изображение размером 128 \* 64 пикселей занимает 4 Кб памяти. Каково максимально возможное число цветов в палитре изображения? а) 8 б)16 в) 24 г) 256
- 10. Текст занимает 4 Кбайта памяти компьютера (каждый символ кодируется в 16-битовой кодировке). Сколько символов содержит этот текст? а) 256 б) 512 в) 1024 г) 2048
- 11. Считая, что каждый символ кодируется в кодировке Unicode, оцените информационный объём следующей фразы:

**Имя файла состоит из двух частей.**

- 12. Сообщение, записанное буквами из 32-символьного алфавита, содержит 40 символов. Сколько байт информации оно несет?
	- 1. Контрольный тест №2 «Математические основы информатики»

#### Вариант 1

- 1. Укажите число, записанное верно
	- а) 1213  $6)$  104
	- в) 125
	- г)  $518_s$
- 2. Какому числу в десятичной системе счисления соответствует цифра C шестнадцатеричной системы? а) 11
	- б) 12
	- в) 13
	- г) 14
- 3. Количество разрядов, занимаемое двухбайтовым числом равно а) 8; б) 16; в) 32; г) 64.
- 4. Для какого имени верно высказывание
	- НЕ (Первая буква согласная) И (Последняя буква гласная)? а) ИВАН б) ФЁДОР в) ПОЛИНА
		- г) АННА
- 5. Чему равен десятичный эквивалент числа  $10110<sub>2</sub>$ 
	- а) 22
	- б) 23
	- в) 24
	- г) 25
- 6. Какому числу в шестнадцатеричной системы счисления соответствует число 209 десятичной системы счисления?

а) 131<sub>16</sub>; б) D1<sub>16</sub>; в) 1D<sub>16</sub>; г) C1<sub>16</sub>.

- 7. Переведите число 143<sub>8</sub> в десятичную систему счисления Ответ
- 8. Переведите число 120<sub>10</sub> в двоичную систему счисления Ответ\_\_\_\_\_\_\_\_\_.
- 9. 0) Найдите значение выражения:  $((1 \& (1 \& 1)) \& 1) \vee (0)$ Ответ

# 10. Составьте таблицу истинности для выражения  $\overline{\overline{B}}\vee \overline{(A\vee B)}$

1. Контрольный тест №2 «Математические основы информатики»

#### Вариант 2

- $1.$ Укажите число, записанное неверно
	- a) 10110<sub>2</sub>
	- $6)312_3$
	- $\overline{B}$ ) 455 $\overline{6}$ г)  $605_s$
- Какому числу в десятичной системе счисления соответствует цифра D шестнадцатеричной системы?  $\mathcal{P}$ a) 11
	- $6)$  12
	- $\overline{B}$ ) 13
	- г)  $14$
- Количество разрядов, занимаемое четырехбайтовым числом равно  $\mathcal{R}$ а) 8; б) 16; в) 32; г) 64.
- Для какого имени верно высказывание  $\overline{4}$ .
	- .<br>(Первая буква согласная) И НЕ (Последняя буква гласная)? а) ИВАН
	- б) ФЁДОР
	- в) ПОЛИНА
	- r) AHHA
- $5<sub>1</sub>$ Чему равен десятичный эквивалент числа 11001 $_2$ 
	- a) 23
	- $(6)$  24
	- $\overline{B}$ ) 25  $r)$  26
- Какому числу в шестнадцатеричной системы счисления соответствует число 198 десятичной системы 6. счисления?
	- а) С6<sub>16</sub>; б) 6С<sub>16</sub>; в) 126<sub>16</sub>; г) 612<sub>16</sub>.
- $7.$ Переведите число 134<sub>8</sub> в десятичную систему счисления Ответ
- 8. Переведите число 115<sub>10</sub> в двоичную систему счисления Ответ
- Найдите значение выражения:  $((1 & 0))\vee(1 & \vee)$  &  $(0 & 1)$ 9. Ответ
- 10. Составьте таблицу истинности для выражения  $\overline{(A \wedge B)} \wedge \overline{A}$ 
	- 1. Контрольный тест №3 «Основы алгоритмизации»

### Вариант 1

- 1. Алгоритмом МОЖНО считать:
	- а) расписание уроков в школе б) список покупок
	- в) описание решения задачи г) таблица умножения
- 2. Алгоритм называется циклическим:

а) если он составлен так, что его выполнение предполагает многократное повторение одних и тех же действий:

б) если ход его выполнения зависит от истинности тех или иных условий;

в) если его команды выполняются в порядке их естественного следования друг за другом независимо от каких-либо условий;

#### г) если он представим в табличной форме

3. К какому виду алгоритмов можно отнести алгоритм, схема которого указана **HAT** на рисунке? условие Н٠, д٨ Хеловне Тело цинла. действие

- а) линейный
- б) разветвляющийся с неполным ветвлением
- в) разветвляющийся с полным ветвлением г) циклический
- К какому виду алгоритмов можно отнести алгоритм, схема которого указана на рисунке?  $\overline{4}$ а) цикл с параметром
	- б) цикл с заданным условием продолжения работы
	- в) цикл с заданным условием окончания работы
	- г) цикл с заданным числом повторения
- 5. Дан фрагмент линейного алгоритма  $a := 2$

 $b := 5$ 

 $h = 6 + a^*h$ 

 $a := b/4^*a$ 

Чему равно значение переменной а после его исполнения?

Составьте алгоритм для Робота, после выполнения которого, будут закрашены указанные клетки:  $1.$ 

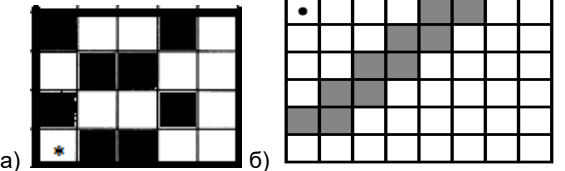

2. На бесконечном поле имеются две одинаковые горизонтальные параллельные стены, расположенные друг под другом и отстоящие друг от друга более чем на 1 клетку. Левые края стен находятся на одном уровне. Длины стен неизвестны. Робот находится в клетке, расположенной непосредственно под верхней стеной. Напишите для Робота алгоритм, закрашивающий все клетки, расположенные ниже горизонтальных стен.

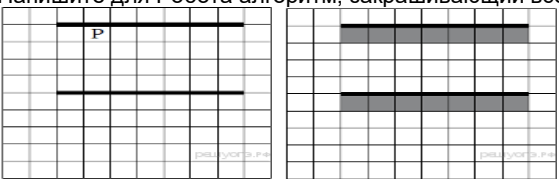

Контрольный тест №3 «Основы алгоритмизации»  $1.$ 

#### Вариант 2

- 1. Алгоритмом НЕЛЬЗЯ считать:
	- а) описание процесса решения уравнения
	- б) распорядок дня
	- в) описание решения задачи
	- г) рецепт приготовления блюда
- 2. Алгоритм называется линейным:

а) если он составлен так, что его выполнение предполагает многократное повторение одних и тех же действий;

б) если ход его выполнения зависит от истинности тех или иных условий;

в) если его команды выполняются в порядке их естественного следования друг за другом независимо от каких-либо условий;

г) если он представим в табличной форме

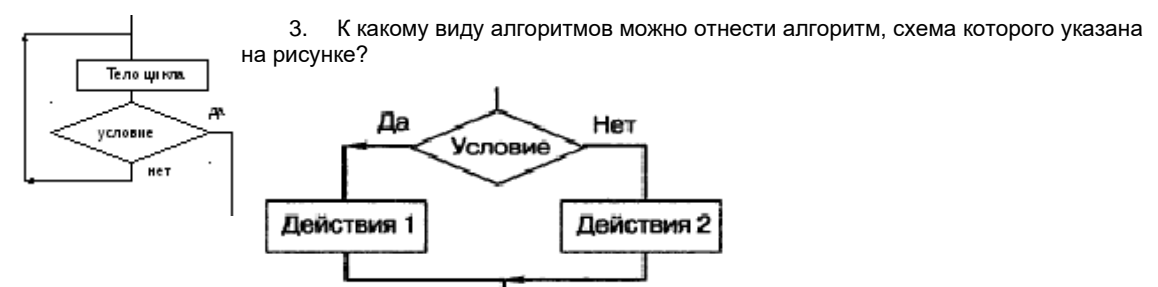

- а) линейный
- б) разветвляющийся с неполным ветвлением
- в) разветвляющийся с полным ветвлением
- г) циклический
- $\overline{4}$ К какому виду алгоритмов можно отнести алгоритм, схема которого указана на рисунке? а) цикл с параметром
	- б) цикл с заданным условием продолжения работы

в) цикл с заданным условием окончания работы г) цикл с заданным числом повторения

Дан фрагмент линейного алгоритма  $5^{\circ}$ 

 $a := 4$ 

 $h := 10$ 

 $a := b - a^*2$ 

 $h := 24/a^*4$ 

Чему равно значение переменной b после его исполнения?

1. Составьте алгоритм для Робота, после выполнения которого, будут закрашены указанные клетки:

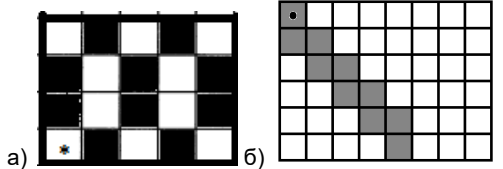

2. На бесконечном поле имеются две перпендикулярные друг другу стены, расположенные в виде буквы «Т», длины стен неизвестны. Робот находится в клетке, расположенной непосредственно над горизонтальной стеной. Напишите для Робота алгоритм, закрашивающий все клетки, расположенные непосредственно с правой стороны вертикальной стены

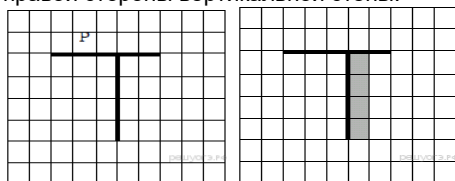

1. Контрольный тест №4 «Начала программирования»

#### Вариант 1

- 1. Вещественные числа относятся к типу данных: a) real; б) integer; в) string; г) boolean.
- 2. Для вывода результатов в Паскале используется оператор: a) print; 6) write; B) readln; r) begin.
- $\mathcal{R}$ Для вычисления квадрата числа х используется функция: a)  $abs(x)$ ; 6)  $sqr(x)$ ;  $B)$   $int(x)$ ;  $r)$   $sqrt(x)$ .
- 4. Между какими словами должны находится операторы программы:
- 1. program, input 6) begin, end B)program, end r) begin, input
- Записать выражение по правилам языка программирования Pascal  $1<sup>1</sup>$

$$
y = \frac{5x^3 + 3x^2 - 10}{\sqrt{3x^2 + 2, 3x}} - \frac{3}{7}
$$

2. Определите значение переменной а после выполнения алгоритма:

 $a = 8$  $b := 3$  $b := a/2 * b 12$  $a := 2^*a + 3^*b$ 

В ответе укажите одно целое число - значение переменной а.

#### $3.$ Определите значение переменной с после выполнения фрагмента программы:

 $a:= 100;$ 

 $b := 30:$ 

 $a:= a - b^*3$ 

if ab then  $c := a - b$  else  $c := b - a$ ;

1. Определите значения переменной в после выполнения фрагмента алгоритма:  $s:=0; i:=1;$ while i begin

 $i:=i + 1; s:=s+i;$ end:

2. Определите значение переменной в после выполнения фрагмента программы:  $a=6$ :  $s=0$ :

```
Repeat
s:=s + a; a:= a - 1;
Until a = 2;
write (s);
```
3. Запишите значение переменной s, полученное в результате работы следующей программы. Var s,k: integer; Beain

```
s := 0;for k := 8 to 12 do
s := s + 12;writeln(s);
Fnd.
```
1. Контрольный тест №4 «Начала программирования»

### Вариант 2

- 1. Целые числа относятся к типу данных: a) real; 6) integer; B) string; r) boolean.
- Для ввода данных в Паскале используется оператор:  $2.$ a) print; б) write; в) readln; г) begin.
- 3. Для вычисления квадратного корня из х используется функция: a)  $abs(x)$ ; 6)  $sqr(x)$ ;  $B)$   $int(x)$ ; r)  $sqrt(x)$ .
- 4. Какой символ служит символом-разделителем в программе:

1. 
$$
: 6
$$
  $\left\{ B \right\} \left[ \Gamma \right];$ 

 $1.$ Записать выражение по правилам языка программирования Pascal

$$
y = \frac{\sqrt{x^2 - 2}}{4x^3 + 3x} - 0,25x + \frac{1}{3}
$$

2. Определите значение переменной а после выполнения алгоритма:

 $a := 6$ 

 $b := 4$ 

 $b := a/2 * b$  $a := 2^*a + 3^*b$ 

В ответе укажите одно целое число - значение переменной а.

#### 3. Определите значение переменной с после выполнения фрагмента программы:

 $a:= 60$ ;

 $b := 10$ :

 $a:= a - b^*3;$ 

if a

 $1.$ Определите значения переменной s после выполнения фрагмента алгоритма:  $s:=0; i:=5;$ 

```
while i0 do
begin
i := i - 1: s:=s+i:
end:
```
2. Определите значение переменной в после выполнения фрагмента программы:  $a=1$ ; s=0; Repeat  $s:=s+a; a:=a+1;$ 

```
Until a = 5:
```
- write (s);
- 3. Запишите значение переменной s, полученное в результате работы следующей программы. Var s,k: integer; **Begin**  $s := 0$ ;

for  $k := 7$  to 11 do  $s := s + 11$ ;

```
writeln(s);
End.
```
1. Итоговый контрольный тест

#### Вариант 1

1. Алгоритм называется разветвляющимся:

а) если он составлен так, что его выполнение предполагает многократное повторение одних и тех же действий; б) если ход его выполнения зависит от истинности тех или иных условий;

в) если его команды выполняются в порядке их естественного следования друг за другом независимо от каких-либо условий; г) если он представим в табличной форме

- 2. Для вывода данных в Паскале используется оператор: a) print; б) write; в) read; г) begin.
- 3. Сколько раз будет исполнен цикл в фрагменте программы  $p:=2$ ;

```
repeat
p:=p^*2;
until pa) 0 раз б) 1 раз в) 2 раза г) бесконечное число раз
```
- Для какого из приведённых имён истинно высказывание:  $\mathbf{A}$ НЕ (Вторая буква гласная) И (Последняя буква гласная)? а) ИВАН б) КСЕНИЯ в) МАРИНА г) МАТВЕЙ
- 5. Какому логическому выражению соответствует таблица истинности?

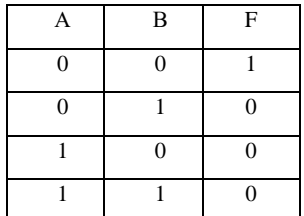

- a)  $A \wedge \overline{B}$  6)  $\overline{A} \vee B$  B)  $\overline{A \wedge B}$  r)  $\overline{A \vee B}$ 
	- 1. Чему равен десятичный эквивалент числа 100011, а) 34 б) 35 в) 36 г) 37
	- $2.$ Определите значение переменной а после выполнения данного алгоритма:

 $a := 7$ 

 $c := 3$ 

 $c := 3 + a * c$ 

 $a := c / 3 * a$ 

- 1. Переведите число 226, в восьмеричную систему счисления.
- $2.$ Определите, что будет напечатано в результате работы следующей программы. var m, n : integer;

begin

 $m := 50;$ 

for  $n := 1$  to 7 do

 $m := m - 7$ ;

write(m);

end.

Составьте алгоритм для Робота, после выполнения которого будут закрашены указанные клетки  $\mathbf{1}$ .

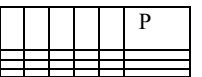

1. Итоговый контрольный тест

1. Алгоритм называется циклическим:

а) если он составлен так, что его выполнение предполагает многократное повторение одних и тех же действий:

б) если ход его выполнения зависит от истинности тех или иных условий: в) если его команды выполняются в порядке их естественного следования друг за другом независимо от каких-либо условий: г) если он представим в табличной форме

- 2. Для ввода результатов в Паскале используется оператор: a) print; б) write; в) read; г) begin.
- 3. Сколько раз будет исполнен цикл в фрагменте программы  $p:=2:$ repeat  $p:=p^*2;$ until p4; а) 0 раз б) 1 раз в) 2 раза г) бесконечное число раз
- 4. Для какого из приведённых имён истинно высказывание: ...<br>НЕ (Третья буква гласная) И (Четвёртая буква согласная)? а) ИВАН б) КСЕНИЯ в) МАРИНА г) МАТВЕЙ
- 5. Какому логическому выражению соответствует таблица истинности?

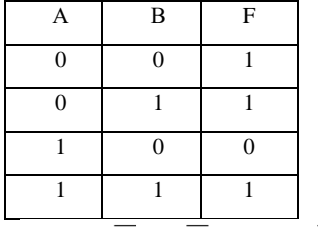

# a)  $A \wedge \overline{B}$  6)  $\overline{A} \vee B$  B)  $\overline{A \wedge B}$  r)  $\overline{A \vee B}$

- 1. Чему равен десятичный эквивалент числа 1001002 а) 34 б) 35 в) 36 г) 37
- $2.$ Определите значение переменной а после выполнения данного алгоритма:

 $a := 5$ 

 $c := 3$ 

 $c := 7 + a * c$ 

 $a := c / 2 * a$ 

- 1. Переведите число 215<sup>10</sup> в восьмеричную систему счисления.
- 1. Определите, что будет напечатано в результате работы следующей программы. var s. n: integer: beain

```
s := 0;for n := 1 to 10 do
s := s + 7;
write(s);
end.
```
2. Составьте алгоритм для робота, после выполнения которого будут закрашены указанные клетки:

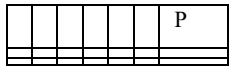

1. Ответы и критерии оценивания Контрольный тест №1 « Входной контроль»  $1.$ 

Оценка «5» ставиться за 11 – 12 правильных ответов при наличии решения в заданиях №9 – №12.

Оценка «4» ставиться за 8 – 10 правильных ответов при наличии решения в заданиях №9 – №12.

Оценка «3» ставиться за 5 - 7 правильных ответов.

Оценка «2» ставиться за менее 5 правильных ответов.

Для учашихся с ОВЗ

Оценка «5» ставиться за 11 - 12 правильных ответов.

**Оценка «4» ставиться за 8 – 10 правильных ответов.**

**Оценка «3» ставиться за 4 – 7 правильных ответов.**

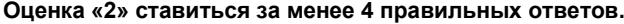

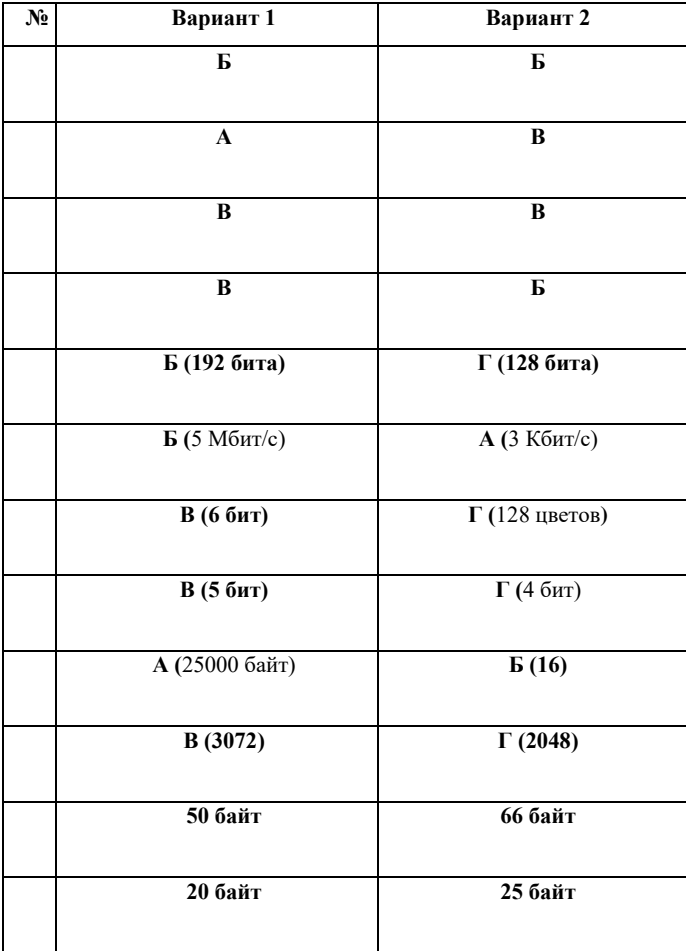

**1. Контрольный тест №2 «Математические основы информатики»**

**Оценка «5» ставиться за 9 – 10 правильных ответов при наличии решения в заданиях №5 – №10. Оценка «4» ставиться за 7 – 8 правильных ответов при наличии решения в заданиях №5 – №10. Оценка «3» ставиться за 5 – 6 правильных ответов.**

**Оценка «2» ставиться за менее 5 правильных ответов.**

**Для учащихся с ОВЗ**

**Оценка «5» ставиться за 9 – 10 правильных ответов.**

**Оценка «4» ставиться за 7 – 8 правильных ответов.**

**Оценка «3» ставиться за 4 – 6 правильных ответов.**

**Оценка «2» ставиться за менее 4 правильных ответов**

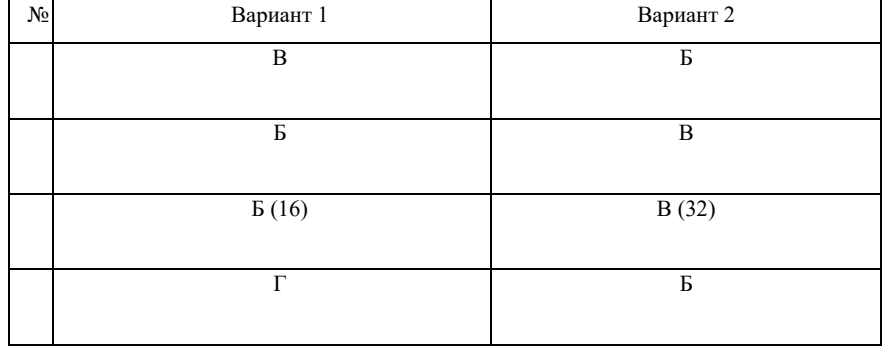

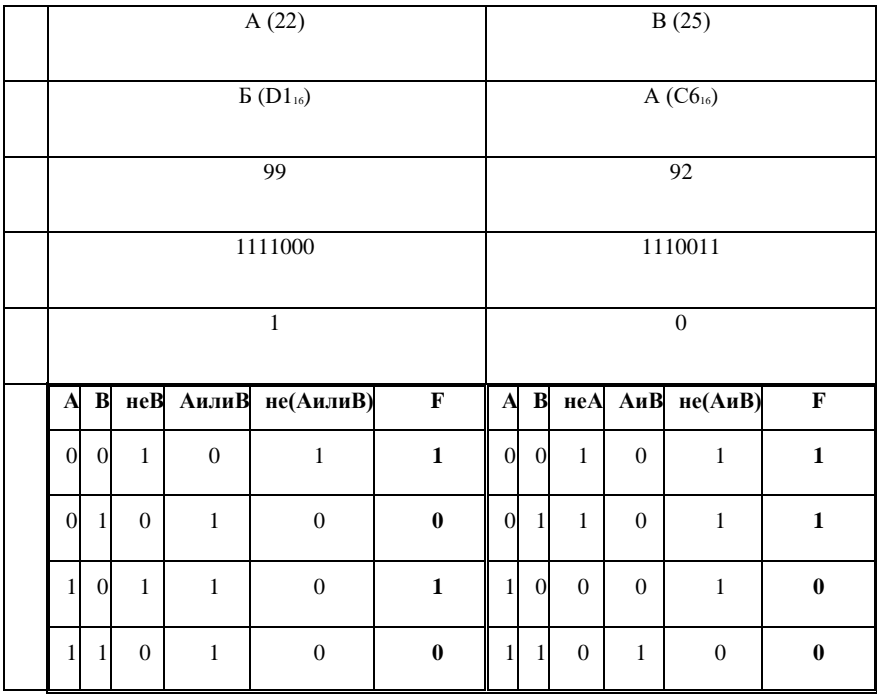

**1. Контрольный тест №3 «Основы алгоритмизации»**

**За выполнение 1 – 5 задания и задание 6 а ставиться 1 балл, за задание 6 б ставиться 2 балла, если алгоритм составлен с применением цикла, если алгоритм составлен без применения цикла. За задание 7 ставиться 3 балла, если алгоритм составлен с применением цикла с условием, 2 балла – если использован цикл с заданным числом повторений, 1 балл – если цикл не использовался.**

**Максимальное количество баллов – 11.**

**Оценка «5» ставиться за 10 – 11 баллов.**

**Оценка «4» ставиться за 7 – 9 баллов.**

**Оценка «3» ставиться за 5 – 6 баллов.**

**Оценка «2» ставиться за менее 5 баллов.**

### **Для учащихся с ОВЗ**

**Оценка «5» ставиться за 9 – 11 баллов.**

**Оценка «4» ставиться за 6 – 8 баллов.**

**Оценка «3» ставиться за 4 – 5 баллов.**

**Оценка «2» ставиться за менее 4 баллов.**

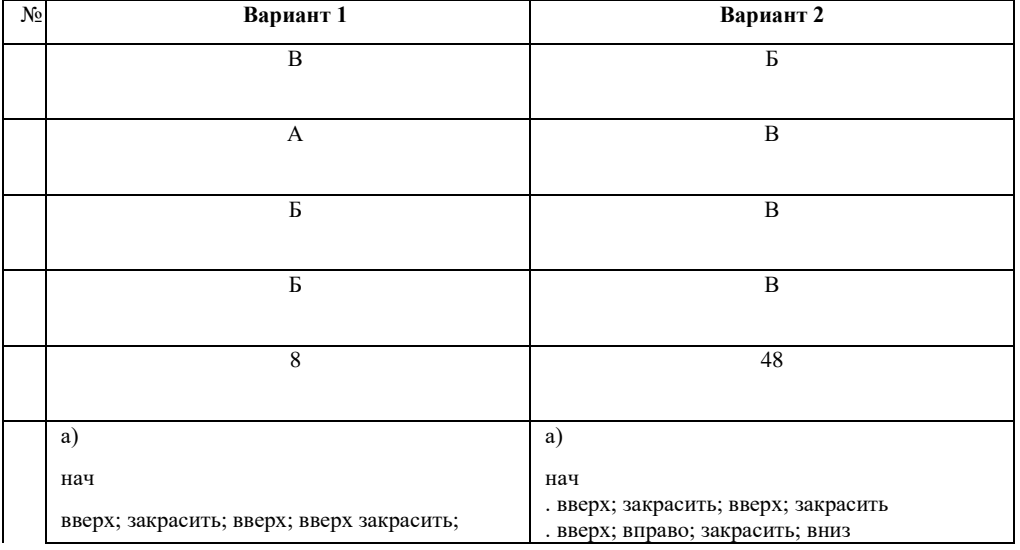

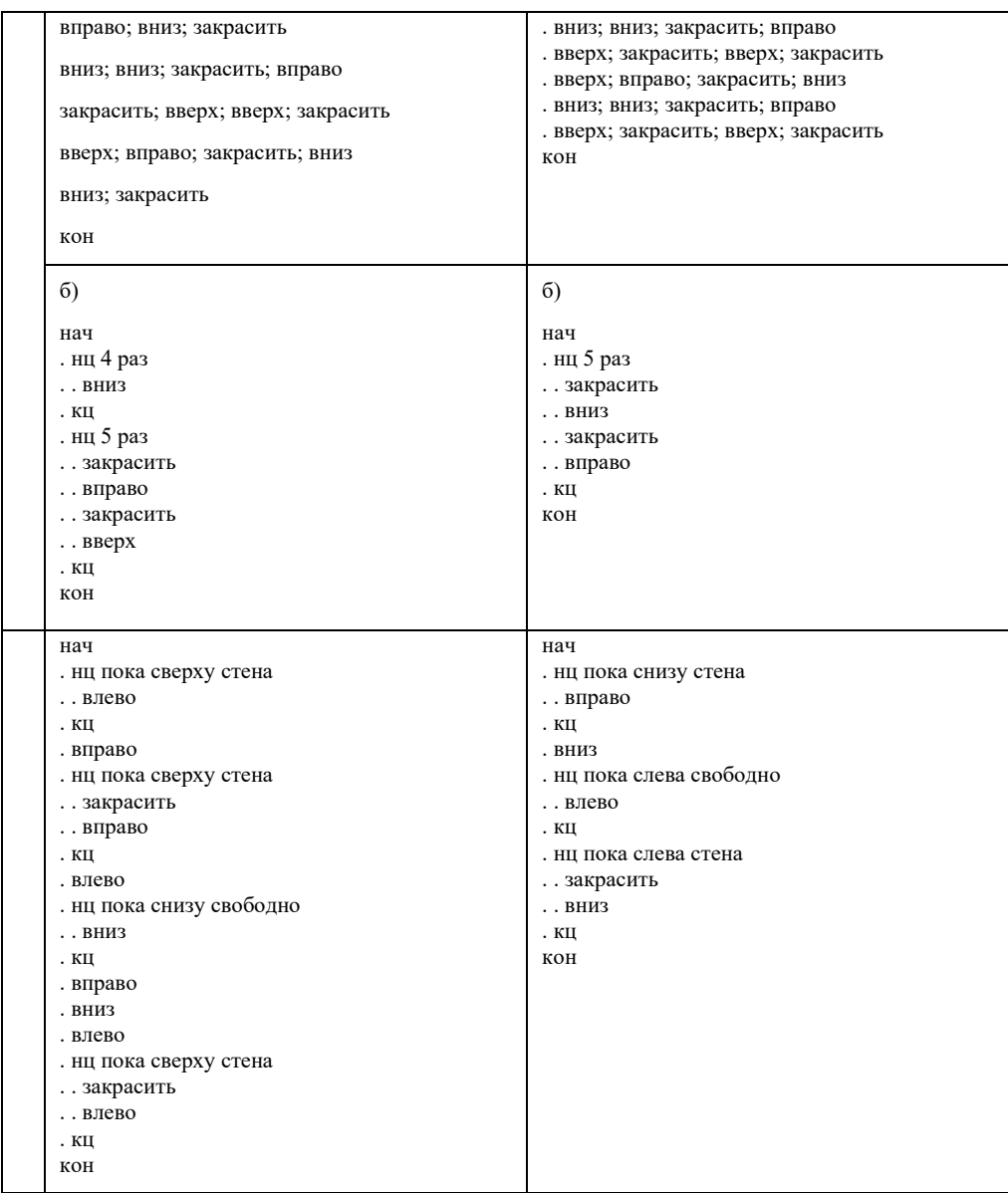

**1. Контрольный тест №4 «Начала программирования»**

**Оценка «5» ставиться за 9 – 10 правильных ответов при наличии решения в заданиях №8 – №10.**

**Оценка «4» ставиться за 7 – 8 правильных ответов при наличии решения в заданиях №8 – №10**

**Оценка «3» ставиться за 5 – 6 правильных ответов.**

**Оценка «2» ставиться за менее 5 правильных ответов.**

**Для учащихся с ОВЗ**

**Оценка «5» ставиться за 9 – 10 правильных ответов.**

**Оценка «4» ставиться за 7 – 8 правильных ответов.**

**Оценка «3» ставиться за 4 – 6 правильных ответов.**

**Оценка «2» ставиться за менее 4 правильных ответов.**

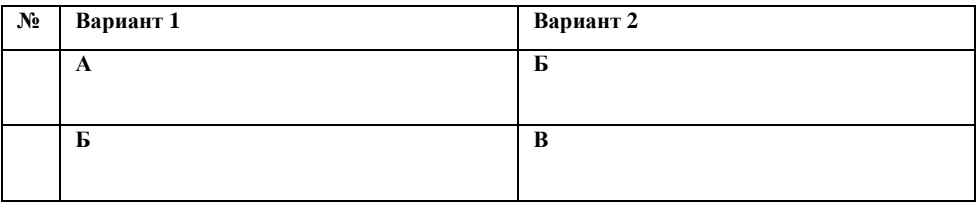

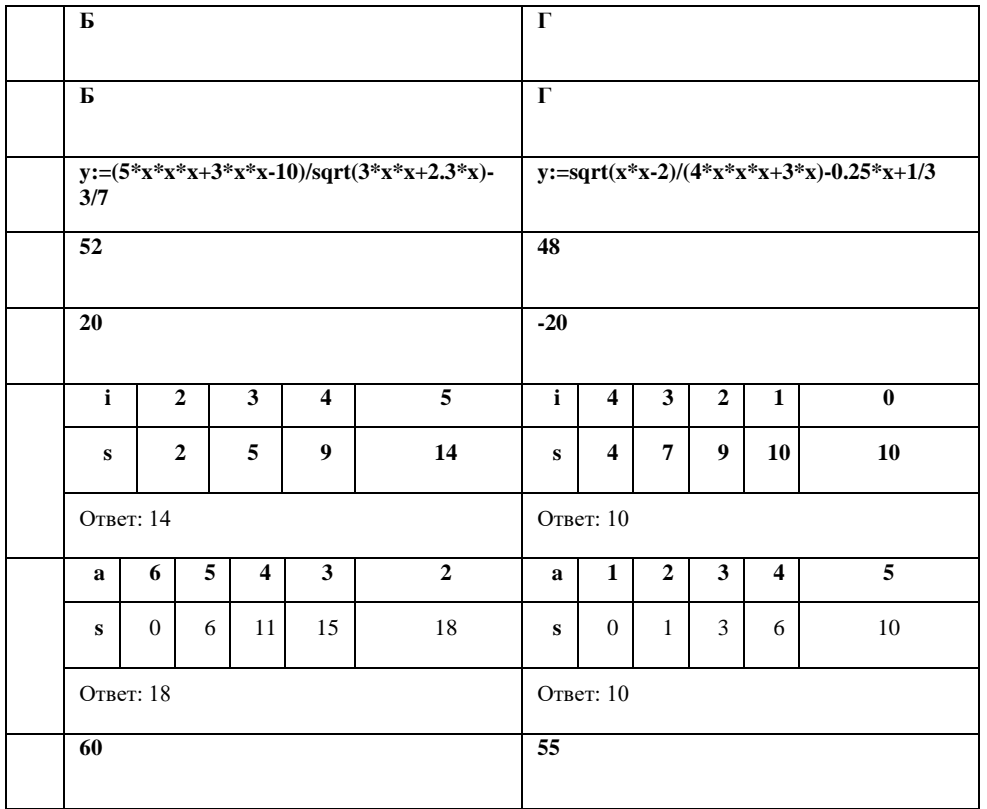

**1. Итоговый контрольный тест №5**

**Оценка «5» ставиться за 9 – 10 правильных ответов при наличии решения в заданиях №6 – №10. Оценка «4» ставиться за 7 – 8 правильных ответов при наличии решения в заданиях №6 – №10. Оценка «3» ставиться за 5 – 6 правильных ответов.**

**Оценка «2» ставиться за менее 5 правильных ответов.**

**Для учащихся с ОВЗ**

**Оценка «5» ставиться за 9 – 10 правильных ответов.**

**Оценка «4» ставиться за 6 – 8 правильных ответов.**

**Оценка «3» ставиться за 4 – 5 правильных ответов.**

**Оценка «2» ставиться за менее 4 правильных ответов.**

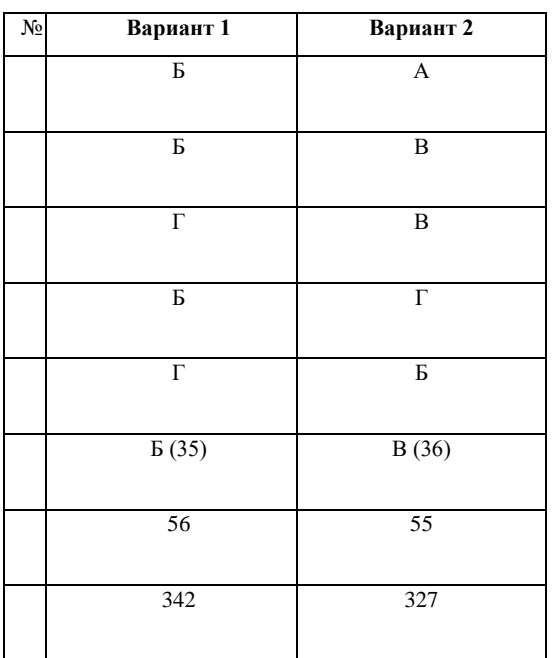

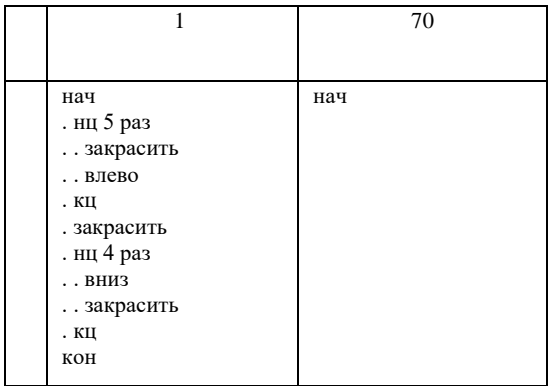

### Контрольно-измерительные материалы по информатике для 9 класса к учебнику Л. Л. Босовой

### 1. Контрольный тест №1 «Входной контроль»

#### Banyaur 1

- Для какого из приведённых имён истинно высказывание:  $\mathbf{1}$ . НЕ(Первая буква гласная) И НЕ(Последняя буква гласная)? а) Андрейка б) Иван в) Михаил г) Никита
- 2. 3 Мб равны<br>a) 3 000 Кб; б) 3 072 байта; в) 3 000 Гб; г) 3 072 Кб
- Чему равен десятичный эквивалент числа  $101011_2$  $3.$ a)  $41\overline{6}$ )  $42\overline{B}$ )  $43\overline{r}$ )  $44$
- Число 5810 в двоичной системе счисления равно  $4.$ а) 111010<sub>2</sub> б) 111011<sub>2</sub> в) 110010<sub>2</sub> г) 10111<sub>2</sub>
- Сообщение, записанное буквами из 32-символьного алфавита, содержит 20 символов. Какой объем информации оно несет? 5. а) 20 бит б) 20 байт в) 100 битов г) 32 бита
- Цветное изображение с палитрой из 64 цвета имеет размер 100х100 точек. Какой информационный объем имеет изображение?  $6.$ а) 75000 байт б) 75000 бит в) 7500 байт г) 7500 бит
- 7. Переведите число 19910 в восьмеричную систему счисления.
- 8. Определите значение переменной а после выполнения данного алгоритма:
	- $a := 5$ <br>c:= 4  $c := 4 + a * c$  $a := c / 3 * a$
- $\overline{9}$ . Запишите значение переменной s, полученное в результате работы следующей программы. Var s,k: integer;
	- $\operatorname{Begin}$  $s := 0$ : for  $k := 6$  to 12 do  $s := s + 10$ ;  $written(s);$ End.
- 10. Составьте алгоритм для робота, после выполнения которого, будут закрашены указанные клетки:

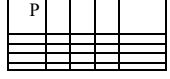

1. Контрольный тест №1 «Входной контроль»

#### Вариант 2

- $1.$ Для какого из приведённых имён истинно высказывание: НЕ(Первая буква гласная) И (Третья буква согласная)?<br>а) Елена б) Полина в) Кристина г) Анна
- $2.$ 4 Кб равны а) 4 096 Мб б) 4 096 байт в) 4 000 бит г) 4 096 бит.
- Чему равен десятичный эквивалент числа  $101100$ <sup>2</sup>  $3.$ а) 41 б) 42 в) 43 г) 44
- Число 5510 в двоичной системе счисления равно  $\overline{4}$ . а) 111010<sub>2</sub> б) 111011<sub>2</sub> в) 110110<sub>2</sub> г) 110111<sub>2</sub>
- $\leq$ Сообщение, записанное буквами из 64-символьного алфавита, содержит 10 символов. Какой объем информации оно несет? а) 60 бит б) 10 байт в) 64 бита г) 10 бит.
- Цветное изображение с палитрой из 128 цветов имеет размер 200х100 точек. Какой информационный объем имеет изображение? 6 а) 17500 байт б) 17500 бит в) 175000 байт г) 175000 бит
- 7. Переведите число 20510 в восьмеричную систему счисления.
- Определите значение переменной а после выполнения данного алгоритма: 8.  $a := 6$ 
	- $c := 4$  $c := 8 + a * c$
	- $a := c / 2 * a$
- Определите, что будет напечатано в результате работы следующей программы.  $9<sub>1</sub>$ Var s,k: integer; Begin

 $s := 0$ : for  $k := 4$  to 8 do  $s := s + 7;$ writeln(s);

 $End$ 

10. Составьте алгоритм для робота, после выполнения которого, будут закрашены указанные клетки:

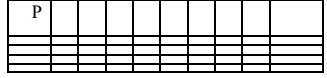

1. Контрольный тест №2 «Моделирование и формализация»

### Вариант 1

- $\mathbf{1}$ Результатом процесса формализации является: а) описательная модель б) математическая модель в) графическая модель г) предметная модель
- $\overline{2}$ . Знаковой моделью является:
- а) анатомический муляж б) макет здания в) модель корабля г) диаграмма.
- Информационная модель, состоящая из строк и столбцов, называется:  $\overline{3}$ . а) таблица б) график в) схема г) чертеж
- $\overline{4}$ Как называется средство для наглядного представления состава и структуры системы? а) таблица б) граф в) текст г) рисунок
- 5. Какая пара объектов находится в отношении «объект - модель»? а) компьютер — данные б) компьютер — его функциональная схема в) компьютер — программа г) компьютер — алгоритм.
- Строка таблицы, содержащая информацию об одном конкретном объекте, это:  $6.$ а) поле б) запись в) отчёт г) форма

#### $7.$ В таблице представлены сведения о животных зоопарка.

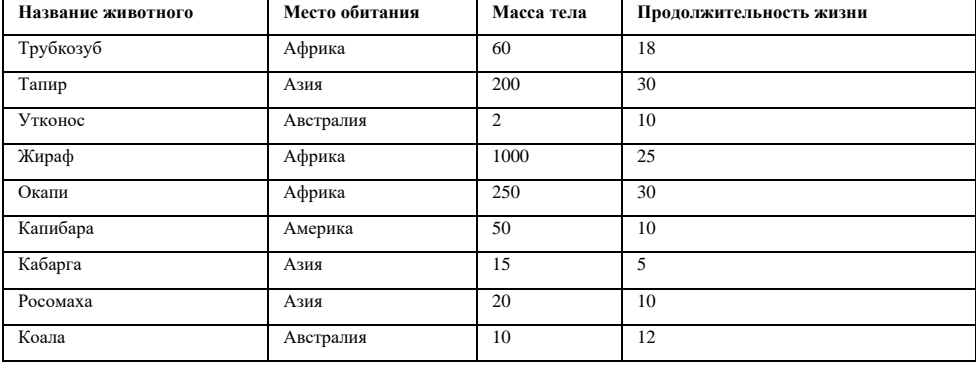

Сколько записей в таблице удовлетворяют условию: (Продолжительность жизни 10) ИЛИ (Место обитания = «Америка»)?

 $\overline{1}$ .

Решите задачу, составив табличную модель:<br>Коля, Боря, Володя и Юра заняли с 1 по 4 места в соревновании, причем ни какие два мальчика не делили между собой какие-то места. На вопрос, кто какое место занял, Коля ответил: «Ни первое и ни четвертое». Боря сказал: «Второе», а Володя заметил, что он не последний. Какое место занял каждый из мальчиков?

2. На рисунке – схема дорог, связывающих города А, Б, В, Г, Д, Е, Ж и К. По каждой дороге можно двигаться только в одном направлении, указанном стрелкой. Сколько существует различных путей из города А в город К?

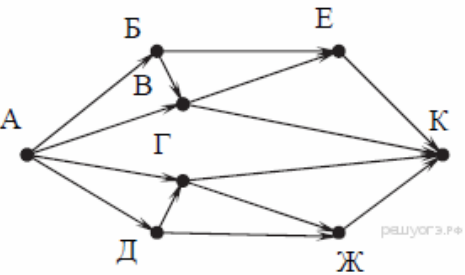

3. Между городами A, B, C, D, E построены дороги, протяжённость которых (в километрах) приведена в таблице. (Отсутствие числа в таблице означает, что прямой дороги между пунктами нет).

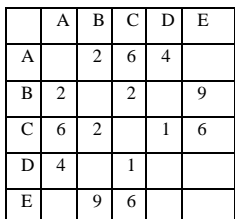

Определите длину кратчайшего пути между пунктами A и E (при условии, что передвигаться можно только по построенным дорогам).

### 1. Контрольный тест №2 «Моделирование и формализация»

#### Вариант 2

- 1. Материальной моделью является а) макет самолета б) карта в) чертеж г) диаграмма
- 2. Знаковой моделью является: а) карта б) детские игрушки в) глобус г) макет здания
- 3. Построение модели на формальном языке называется: а) сортировкой б) формализацией в) систематизацией г) моделированием
- 4. Что является примером иерархической модели?
- а) страница классного журнала б) каталог файлов, хранимых на диске в) расписание поездов г) электронная таблица
- 5. Моделирование это:
	- а) организация ввода, редактирования, сохранения
	- б) процесс обновления и оптимизации логической структуры диска в) метод познания, состоящий в создании и исследовании моделей
	- г) процесс замены реального объекта, похожим на него внешне
- 6. Какая база данных основана на табличном представлении информации об объектах? а) иерархическая б) сетевая в) распределённая г) реляционная
- 7. В таблице представлены сведения о библиотечном фонде школы.

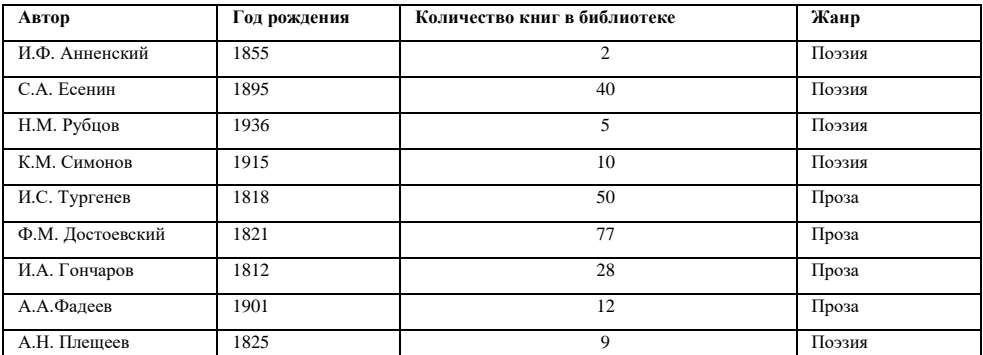

Сколько записей в таблице удовлетворяют условию: рождения

### 1. Решите задачу, составив табличную модель:

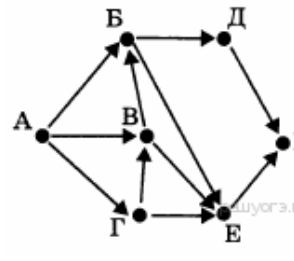

Три друга – Алеша, Боря и Витя учатся в одном классе. Один и них ездит домой из школы на автобусе, один на трамвае, один на троллейбусе. Однажды после уроков Алеша пошел провожать своего друга до остановки автобуса. Когда мимо них проходил троллейбус, третий друг крикнул из окна: «Боря, ты забыл в школе тетрадку». Кто на чем ездит домой?

2. На рисунке – схема дорог, связывающих города А, Б, В, Г, Д, Е, Ж и К. По каждой дороге можно двигаться только в одном направлении, указанном стрелкой. Сколько существует различных путей из города А в город К?

3. Между населёнными пунктами A, B, C, D, E, F построены дороги, протяжённость которых (в километрах) приведена в таблице. (Отсутствие числа в таблице означает, что прямой дороги между пунктами нет).

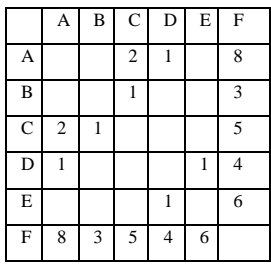

Определите длину кратчайшего пути между пунктами А и F (при условии, что передвигаться можно только по построенным дорогам).

### 1. Контрольный тест №3 «Алгоритмизация и программирование»

#### Ranuaur 1

- Для записи вспомогательных алгоритмов на языке Паскаль используются:  $\mathbf{1}$ а) массивы б) составные операторы в) операторы и операнды г) процедуры и функции
- Укажите фрагмент программы, в котором элементы массива вводятся с клавиатуры:  $\overline{2}$ . a) for i:=1 to 10 do read (a[i]); 6) for i:=1 to 10 do a[i]:=i; B) for i:=1 to 10 do a[i]:=random(100); r) for i:=1 to 10 do a[i]:=i\*2;
- Укажите количество элементов в описанном массиве  $\overline{3}$ . var a : array [2..9] of integer; а) 2 б) 8 в) 9 г) 10
- $\overline{4}$ . Запишите значения элементов массива, сформированных следующим образом: for i:=1 to 8 do a[i]: $=i*3$ ;
- 5. Чему равна сумма элементов массива a[1] и a[4], сформированных следующим образом: for i:=1 to 8 do a[i]: $=i*$ i - 3;
- Лан олномерный массив *а* из семи элементов. Чему равно значение элемент массива с инлексом 5? 6
- $25$  $23$  $10$  $\overline{4}$  $-10$  $-12$  $\epsilon$
- $\overline{7}$ Запишите вспомогательный алгоритм, который был применен для закрашивания Роботом указанных клеток:

.<br>Запишите основной алгоритм, под управлением которого Робот закрасит клетки в задании 7  $\mathbf{\hat{x}}$ 

9. Определите, какое число будет напечатано в результате работы следующей программы.

Var k, m: integer;

```
App: array[1..12] of integer;
Begin
```

```
App[1] := 100; App[2] := 128;
App[3] := 80; App[4] := 99;
App[5] := 120; App[6] := 69;
App[7] := 55; App[8] := 115;
App[9] := 84; App[10] := 111;
App[11] := 59; App[12] := 100;
m := 0:
For k := 1 to 12 Do
If App[k]
Writeln (m);
End.
```
1. Контрольный тест №3 «Алгоритмизация и программирование»

#### Вариант 2

- Алгоритм, который используется в составе другого алгоритма, называется:  $\mathbf{1}$ a) рекурсивным  $\overrightarrow{6}$ ) основным в) вспомогательным г) дополнительным Укажите фрагмент программы, в котором элементы массива заполняются случайными числами:  $2.$
- a) for i:=1 to 10 do read (a[i]); 6) for i:=1 to 10 do a[i]:=i; B) for i:=1 to 10 do a[i]:=random(100); r) for i:=1 to 10 do a[i]:=i\*2;
- $3.$ Укажите количество элементов в описанном массиве var a : array [3..11] of integer; a)  $36(8B)9r$ )  $11$
- Запишите значения элементов массива, сформированных следующим образом:  $\mathbf{A}$ for i:=1 to 8 do a[i]:=i - 2;
- $\overline{\phantom{0}}$ Чему равна сумма элементов массива а[2] и а[5], сформированных следующим образом: for i:=1 to 8 do a[i]: $=i*2+5$ ;
- 6 Дан одномерный массив а из семи элементов. Чему равно значение элемент массива с индексом 4?

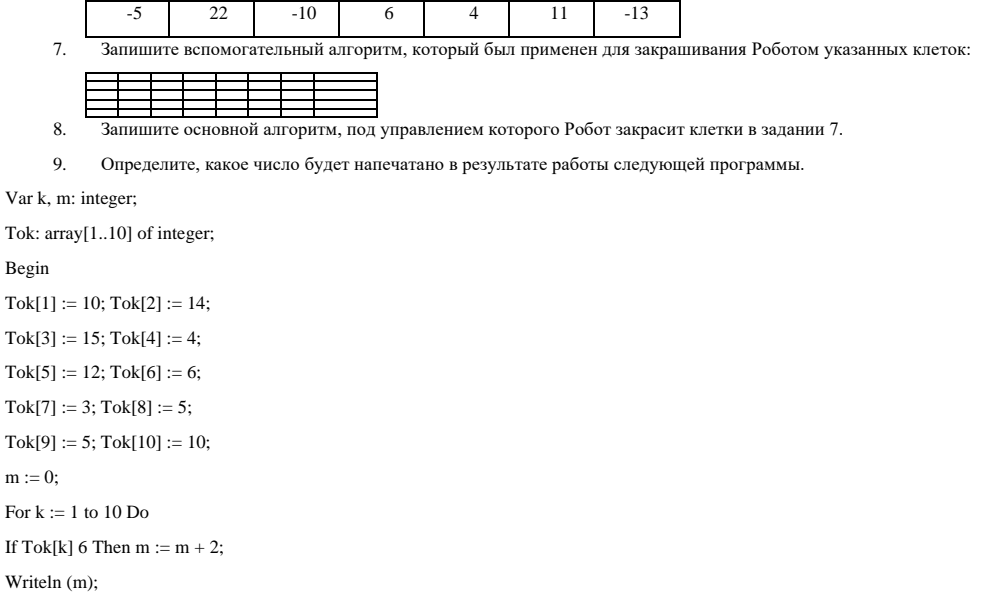

 $End$ 

- 1. Практическая работа №1
	- «Обработка числовой информации в электронных таблицах»

#### Вариант 1

Задание 1. Ответить на вопросы теста.

- $\mathbf{1}$ Что является основным элементом рабочего листа? 1) ячейка 2) строка 3) столбец 4) формула
- $\overline{2}$ . В электронной таблице невозможно удалить: 1) строку 2) столбец 3) содержимое ячейки 4) имя ячейки
- Выберите верное обозначение столбца в электронной таблице:  $\overline{3}$ . 1) DF 2) F12 3) AB 4) 113
- $\overline{4}$ В ячейке электронной таблицы не может находиться: 1) число 2) текст 3) лист 4) формула
- $\sim$ Как по умолчанию выравнивается текст в ячейках электронной таблицы? 1) по центру 2) по центру выделения 3) по правому краю 4) по левому краю графического редактора.
- В электронной таблице выделена группа из 12 ячеек. Она может быть описана диапазоном адресов: 1) A1:B3 2) A1:B4 3) A1:C3 4) A1:C4 6.
- 7. В одну из ячеек электронной таблицы вводится последовательность символов СУММ(А1:F3). Как воспримется эта информация? 1) число 2) текст 3) формула 4) ошибка
- Какая из формул имеет в записи ошибку? 8. 1) = A3\*B3+5 2) = (A13+(D3-2)\*5)/7) 3) = KOPEHb(G3/B3) 4) = D3\*3/(A3+D4)
- $\alpha$ Записать выражение по правилам Excel

$$
\frac{2}{3}\cdot 5-\frac{13+6}{7}\cdot 4
$$

В ячейке электронной таблице Н5 записана формула =B5\*V\$5. Какая формула будет получена из нее при копировании в ячейку Н7?  $10.$ 

Задание 2. В электронных таблицах построить график функции  $y = \sqrt{2x^3 - 5}$  на отрезке [5; 10] с шагом таблицы 0,5.

Задание 3. Решить задачу в электронных таблицах «Построить таблицу вычисления стоимости продуктов из 5-ти наименований. Наименование, цена и количество задается произвольным образом, стоимость каждого продукта и всей покупки вычислить по формулам».

> 1. Практическая работа №1 «Обработка числовой информации в электронных таблицах»

> > Вариант 2

- Задание 1. Ответить на вопросы теста.
	- $\mathbf{1}$ В электронной таблице ячейкой называют: 1) горизонтальную строку 2) вертикальный столбец 3) пересечение столбца и строки 4) курсор-рамку на экране
- $\mathcal{L}$ Выберите верное обозначение строки электронной таблице: 1) 11D 2) K13 3) 34 4) AB
- $\overline{\mathcal{L}}$ Выберите верный адрес ячейки в электронной таблице: 1)  $11\overline{\text{DF}}$  2)  $\overline{\text{FC}}$  12 3)  $\overline{\text{AB}}$  4) 113
- Ввод формул в ячейку электронной таблицы начинается со знака: 1) \$ 2) f 3) \* 4) =  $\overline{4}$ .
- Как по умолчанию выравниваются числа в ячейках электронной таблицы? 5. 1) по центру 2) по центру выделения 3) по правому краю 4) по левому краю графического редактора.
- 6. Сколько ячеек содержит диапазон D4:E5? 1) 4 2) 8 3) 9 4) 10
- Среди приведенных ниже записей, формулой для электронной таблицы являются только:  $7<sub>1</sub>$ 1)  $A2+D4B3$  2)  $A1=A2+D4*B3$  3)  $A2+D4*B3$  4)  $=A2+D4*B3$
- $\mathbf{\hat{x}}$ Какая из формул имеет в записи ошибку? 1) =  $100/(1-A3*(C3+B2/4) 2)$  =  $(D2+A5)/(A5-2) 3$ ) = KOPEHb(G3/B3) 4) =  $C3*(A3+D4)$

$$
\frac{2 \cdot 5}{3 - \frac{13}{4}} \cdot 4
$$

9.

В ячейке электронной таблице H5 записана формула =B\$5\*\$V5. Какая формула будет получена из нее при копировании в ячейку H7?  $10<sup>-10</sup>$ 

$$
y = \frac{x^2 + 4}{x - 1}
$$
  
Ha orpexke [-5; 5] c marом таблицы 0,5.

Задание 2. В электронных таблицах построить график функции

Задание 3. Решить задачу в электронных таблицах «Построить таблицу вычисления новой цены продуктов, с учетом повышения на 12%. Наименование и старая цена задается произвольным образом (всего в таблице должно быть 7 наименований). Новые цены вычислить по формулам».

### 1. Итоговый контрольный тест

#### Вариант 1

- $\mathbf{1}$ Статья, набранная на компьютере, содержит 32 страницы, на каждой странице 40 строк, в каждой строке 64 символа. Определите размер статьи в кодировке КОИ-8, в которой каждый символ кодируется 8 битами. 1) 640 байт 2) 160 Кбайт 3) 1280 байт 4) 80 Кбайт
- Для какого из приведённых значений числа Х ложно высказывание: НЕ (ХИЛИ (Х 1) 7 2) 6 3) 5 4) 4  $\mathfrak{D}$
- Между населёнными пунктами А, В, С, D, Е построены дороги, протяжённость которых (в километрах) приведена в таблице:  $\mathcal{R}$

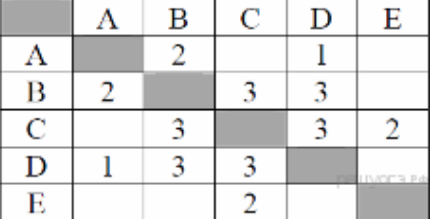

Определите длину кратчайшего пути между пунктами А и Е. Передвигаться можно только по дорогам, протяжённость которых указана в таблипе

 $1) 6 2) 7 3) 8 4) 9$ 

 $\overline{4}$ . Дан фрагмент электронной таблицы.

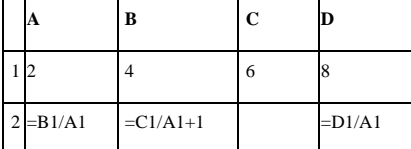

Какая из формул, приведённых ниже, может быть записана в ячейке C2, чтобы построенная после выполнения вычислений диаграмма по значениям диапа-<br>зона ячеек A2:D2 соответствовала рисунку?

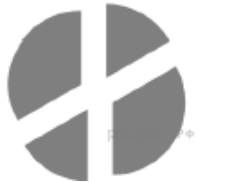

1) =  $D1-1$  2) =  $C1- B1$  3) =  $A1-1$  4) =  $C1+1$ 

В программе «:=» обозначает оператор присваивания, знаки «+», «-», «\*» и «/» — соответственно операции сложения, вычитания, умножения и  $\mathbf{1}$ деления. Правила выполнения операций и порядок действий соответствуют правилам арифметики. Определите значение переменной а после выполнения алгоритма:

 $h - 8$ 

 $a := 10$ 

 $h - h + a*2$ 

 $a := 29 - a$ 

В ответе укажите одно целое число - значение переменной а.

1. Определите, что будет напечатано в результате работы следующей программы. Текст программы приведён на трёх языках программирования. Var s. k: integer:

Begin  $s := 1$ :

for  $k := 0$  to 4 do

- $s := s*3$
- write  $(s)$ :
- $End$
- На рисунке схема дорог, связывающих города A, B, C, D, E, F, G, H, I, J. По каждой дороге можно двигаться только в одном направлении,  $\overline{2}$ . указанном стрелкой. Сколько существует различных путей из города А в город Ј?

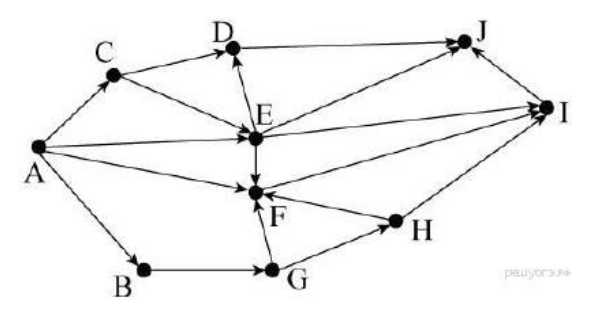

- Переведите число 143 из десятичной системы счисления в двоичную систему счисления. Сколько единиц содержит полученное число? В отве- $\mathbf{1}$ . те укажите одно число — количество единиц.
- $\overline{2}$ . У исполнителя Квадратор две команды, которым присвоены номера: 1. раздели на 2 2. возведи в квадрат

Первая из них уменьшает число на экране в 2 раза, вторая возводит число в квадрат. Исполнитель работает только с натуральными числами.<br>Составьте алгоритм получения из числа 12 числа 81, содержащий не более 4 команд. В отв

Если таких алгоритмов более одного, то запишите любой из них.

 $\mathbf{1}$ Робот находится в правой клетке узкого горизонтального коридора. Ширина коридора - одна клетка, длина коридора может быть произвольной. Возможный вариант начального расположения Робота приведён на рисунке (Робот обозначен буквой «Р»):

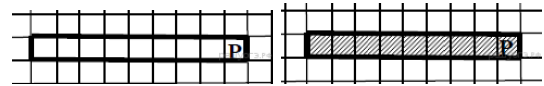

Напишите для Робота алгоритм, закрашивающий все клетки внутри коридора и возвращающий Робота в исходную позицию. Например, для приведённого выше рисунка Робот должен закрасить следующие клетки (см. рисунок). Алгоритм должен решать задачу для произвольного конечного размера коридора. При исполнении алгоритма Робот не должен разрушиться.

### 1. Итоговый контрольный тест

#### Вариант 2

- Реферат, набранный на компьютере, содержит 16 страниц, на каждой странице 50 строк, в каждой строке 64 символа. Для кодирования симво-<br>лов используется кодировка Unicode, при которой каждый символ кодируется 16 битами. Оп  $\mathbf{1}$ 1) 320 байт 2) 100 Кбайт 3) 128 Кбайт 4) 1 Мбайт
- $\mathcal{L}$ Для какого из приведённых имён ложно высказывание: НЕ (Первая буква согласная) ИЛИ НЕ (Последняя буква гласная)? 1) Пимен 2) Кристина 3) Ирина 4) АлекСандр
- $\overline{\mathbf{3}}$ Между населёнными пунктами A, B, C, D, E построены дороги, протяжённость которых (в километрах) приведена в таблице.

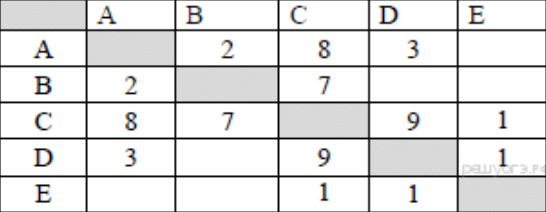

Определите длину кратчайшего пути между пунктами А и С. Передвигаться можно только по дорогам, протяжённость которых указана в табпине

 $1)$   $\overline{3}$   $\overline{2}$  $)$   $\overline{5}$   $\overline{3}$  $)$   $\overline{8}$   $\overline{4}$  $)$   $\overline{9}$ 

 $\overline{4}$ . Дан фрагмент электронной таблицы:

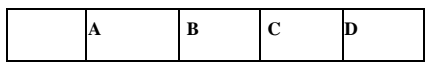

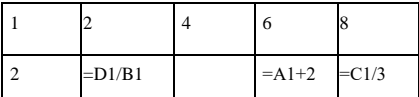

Какая из формул, приведённых ниже, может быть записана в ячейке В2, чтобы построенная после выполнения вычислений диаграмма по значениям диа-

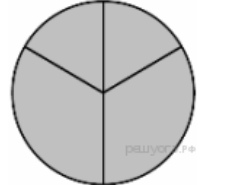

1) =  $D1 - B1$  2) =  $C1 + B1$  3) =  $A1 - 1$  4) =  $D1 - 1$ 

В программе «:=» обозначает оператор присваивания, знаки «+», «-», «\*» и «/» - соответственно операции сложения, вычитания, умножения и  $\mathbf{1}$ . деления. Правила выполнения операций и порядок действий соответствуют правилам арифметики. Определите значение переменной b после выполнения алгоритма:

 $a := 1$ 

 $h - 4$ 

 $a := 2*a + 3*b$ 

 $b := a/2 * b$ 

В ответе укажите одно непое число — значение переменной b

 $\mathbf{1}$ Запишите значение переменной s, полученное в результате работы следующей программы. Текст программы приведён на трёх языках программирования

Var s,k: integer; Begin  $s := 0;$ for  $k := 6$  to 12 do  $s := s + 10$ : writeln $(s)$ ; **End** 

 $\mathcal{L}$ На рисунке — схема дорог, связывающих города A, Б, В, Г, Д, Е, Ж и К. По каждой дороге можно двигаться только в одном направлении, указанном стрелкой. Сколько существует различных путей из города А в город К?

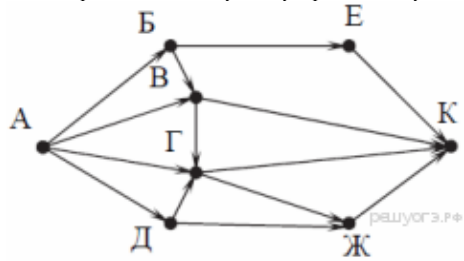

- $\mathcal{R}$ Переведите число 1011101 из двоичной системы счисления в десятичную систему счисления. В ответе запишите полученное число.
	- У исполнителя Квадратор две команды, которым присвоены номера:

#### 1. вычти 3 2. возвели в квалрат

 $\overline{4}$ .

Первая из них уменьшает число на экране на 3, вторая возводит его во вторую степень. Составьте алгоритм получения из числа 4 числа 49, содержащий не более 5 команд. В ответе запишите только номера командЕсли таких алгоритмов более одного, то запишите любой из них.

На бесконечном поле есть горизонтальная и вертикальная стены. Правый конец горизонтальной стены соединён с нижним концом вертикаль- $\mathfrak{L}$ ной стены. Длины стен неизвестны. В горизонтальной стене есть ровно один проход, точное место прохода и его ширина неизвестны. Робот находится в клетке, расположенной непосредственно над горизонтальной стеной у её правого конца. На рисунке указан один из возможных способов расположения стен и Робота (Робот обозначен буквой «Р»). Напишите для Робота алгоритм, закрашивающий все клетки, расположенные непосредственно левее и правее вертикальной стены. Проход должен остаться незакрашенным. Робот должен закрасить только клетки, удовлетворяющие данному условию. Например, для приведённого выше рисунка Робот должен закрасить следующие клетки(см. рисунок). .<br>При исполнении алгоритма Робот не должен разрушиться, выполнение алгоритма должно завершиться. Конечное расположение Робота может<br>быть произвольным. Алгоритм должен решать задачу для любого допустимого расположения стен внутри стены

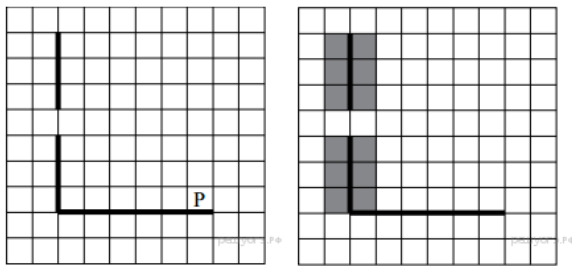

### 1. Итоговый контрольный тест

### Вариант 3

 $1.$ Реферат, набранный на компьютере, содержит 24 страницы, на каждой странице 72 строки, в каждой строке 48 символов. Для кодирования символов используется кодировка КОИ-8, при которой каждый символ кодируется одним байтом. Определите информационный объём реферата.

1) 18 байт 2) 81 байт 3) 18 Кбайт 4) 81 Кбайт

- $\overline{2}$ Лля какого из привелённых имён ложно высказывание: НЕ ((Первая буква гласная) И (Последняя буква согласная))? 1) Валентина 2) Герман 3) Анастасия 4) Яков
- $\overline{3}$ . Между населёнными пунктами A, B, C, D, E построены дороги, протяжённость которых (в километрах) приведена в таблице:

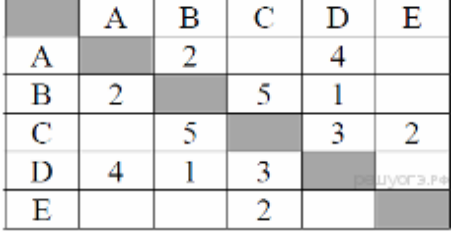

Определите длину кратчайшего пути между пунктами А и Е. Передвигаться можно только по дорогам, протяжённость которых указана в таблице 1) 6 2) 7 3) 8 4) 9

 $\overline{4}$ Дан фрагмент электронной таблицы:

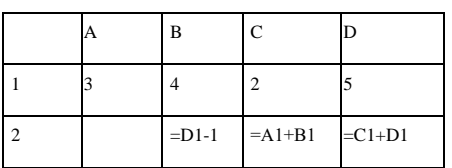

Какая из формул, приведённых ниже, может быть записана в ячейке А2, чтобы построенная после выполнения вычислений диаграмма по значениям диапазона ячеек A2:D2 соответствовала рисунку?

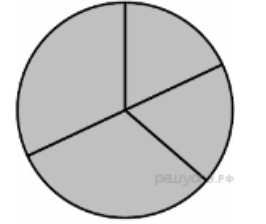

1) = D1-A1 2) = B1/C1 3) = D1-C1+1 4) = B1\*4

В программе «:=» обозначает оператор присваивания, знаки «+», «-», «\*» и «/» - соответственно операции сложения, вычитания, умножения и  $\mathbf{1}$ . деления. Правила выполнения операций и порядок действий соответствуют правилам арифметики. Определите значение переменной b после выполнения алгоритма:

 $a := 7$ 

 $h = 2$ 

 $a := b*4 + a*3$ 

#### $h = 30 - a$

В ответе укажите одно недое число — значение переменной b

 $1.$ Определите, что будет напечатано в результате работы следующей программы. Текст программы приведён на трёх языках программирования. Var s, k: integer;

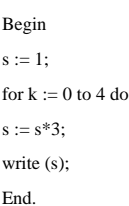

 $\overline{2}$ . На рисунке изображена схема соединений, связывающих пункты A, B, C, D, E, F, G, H. По каждому соединению можно двигаться только в одном направлении, указанном стрелкой. Сколько существует различных путей из пункта А в пункт Н?

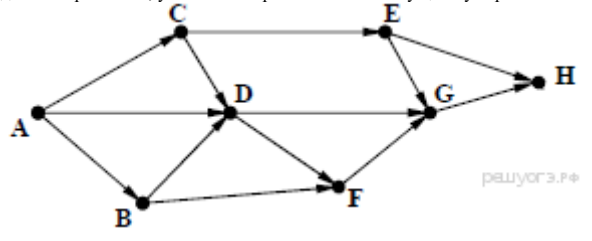

- 3. Переведите число 141 из десятичной системы счисления в двоичную систему счисления. Сколько единиц содержит полученное число? В ответе укажите одно число — количество единиц.
- 4. У исполнителя Делитель две команды, которым присвоены номера: **1. раздели на 2**
	- **2. вычти 1**

Первая из них уменьшает число на экране в 2 раза, вторая уменьшает его на 1. Исполнитель работает только с натуральными числами. Составьте алгоритм получения из числа 27 числа 3, содержащий не более 5 команд. В ответе запишите только номера команд. Если таких алгоритмов более одного, то запишите любой из них.

5. На бесконечном поле есть горизонтальная и вертикальная стены. Правый конец горизонтальной стены соединён с нижним концом вертикальной стены. Длины стен неизвестны. В каждой стене есть ровно один проход, точное место прохода и его ширина неизвестны. Робот находится в клетке, расположенной непосредственно над горизонтальной стеной у её левого конца. На рисунке указан один из возможных способов расположения стен и Робота (Робот обозначен буквой «Р»).

Напишите для Робота алгоритм, закрашивающий все клетки, расположенные непосредственно выше горизонтальной стены и левее вертикальной стены. Проходы должны остаться незакрашенными. Робот должен закрасить только клетки, удовлетворяющие данному условию. Например, для приведённого выше рисунка Робот должен закрасить следующие клетки (см. рисунок).

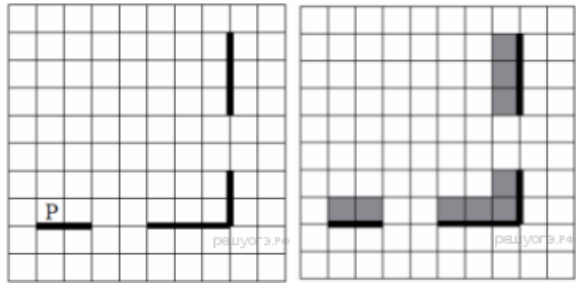

### 1. Итоговый контрольный тест

#### Вариант 4

- 1. Статья, набранная на компьютере, содержит 48 страниц, на каждой странице 40 строк, в каждой строке 64 символа. Определите размер статьи в кодировке КОИ-8, в которой каждый символ кодируется 8 битами. 1) 120 Кбайт 2) 240 Кбайт 3) 1920 байт 4) 960 байт
- 2. Для какого из приведённых значений числа *X* истинно высказывание: (*X* **И НЕ** (*X* 1) 9 2) 8 3) 7 4) 6
- 3. Учитель Иван Петрович живёт на станции Антоновка, а работает на станции Дружба. Чтобы успеть с утра на уроки, он должен ехать по самой короткой дороге. Проанализируйте таблицу и укажите длину кратчайшего пути от станции Антоновка до станции Дружба:

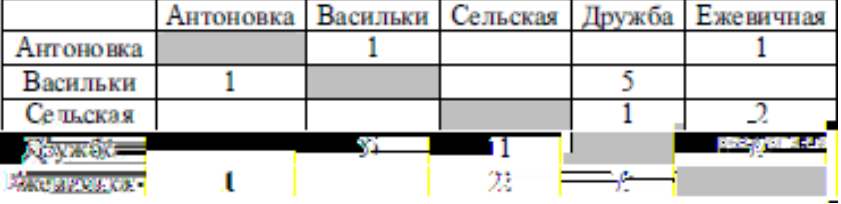

1) 6 2) 2 3) 8 4) 4

4. Дан фрагмент электронной таблицы:

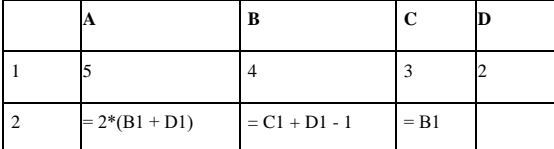

Какая из формул, приведённых ниже, может быть записана в ячейке D2, чтобы построенная после выполнения вычислений диаграмма по значениям диапазона ячеек A2:D2 соответствовала рисунку?

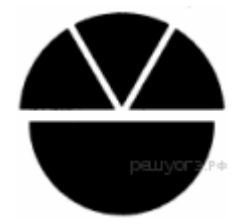

 $1) = A1 + C1$   $2) = A1 - 1$   $3) = D1/2$   $4) = D1*6$ 

1. В программе «:=» обозначает оператор присваивания, знаки «+», «–», «\*» и «/» – соответственно операции сложения, вычитания, умножения и деления. Правила выполнения операций и порядок действий соответствует правилам арифметики. Определите значение переменной *b* после выполнения алгоритма:

 $a := 4$ 

 $b := 15$ 

 $a - h - a * 3$ 

 $b := 24/a*4$ 

В ответе укажите одно нелое число — значение переменной *b* 

Запишите значение переменной s, полученное в результате работы следующей программы. Текст программы приведён на трёх языках про-1. Граммирования

Var s,k: integer; Begin  $s := 0$ : for  $k := 6$  to 9 do  $s := s + 12$ 

- $writeln(s)$
- End.
- $\overline{2}$ На рисунке - схема дорог, связывающих города А, Б, В, Г, Д, Е, К. По каждой дороге можно двигаться только в одном направлении, указанном стрелкой. Сколько существует различных путей из города А в город К?

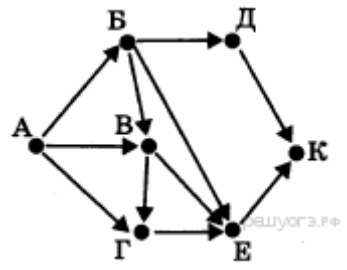

- $\mathbf{3}$ Переведите число 143 из десятичной системы счисления в двоичную систему счисления. Сколько значащих нулей содержит полученное число? В ответе укажите одно число - количество нулей.
- $\Delta$ У исполнителя Умножатель лве команлы, которым присвоены номера: 1. умножь на 3 2. прибавь 2

Первая из них умножает число на 3, вторая - прибавляет к числу 2. Составьте алгоритм получения из числа 2 числа 58, содержащий не более 5 команд. В ответе запишите только номера команд. Если таких алгоритмов более одного, то запишите любой из них

На бесконечном поле имеются лве одинаковые горизонтальные параллельные стены, расположенные друг под другом и отстоящие друг от 5. друга более чем на 1 клетку. Левые края стен находятся на одном уровне. Длины стен неизвестны. Робот находится в клетке, расположенной - трудительно под верхней стеной.На рисунке указан один из возможных способов расположения стен и Робота (Робот обозначен буквой  $\alpha P_{\rm 3D}$ 

Напишите для Робота алгоритм, закрашивающий все клетки, расположенные ниже горизонтальных стен. Робот должен закрасить только клетки, удовлетворяющие данному условию. Например, для приведённого выше рисунка Робот должен закрасить следующие клетки (см. рисунок).

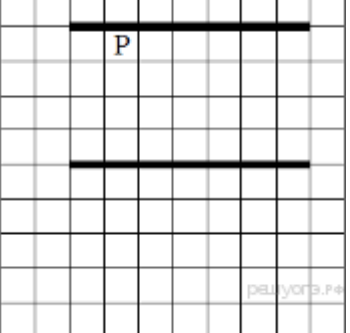

Конечное расположение Робота может быть произвольным. Алгоритм должен решать задачу для произвольного размера поля и любого допустимого расположения стен внутри прямоугольного поля. При исполнении алгоритма Робот не должен разрушиться.

### 1. Ответы и критерии оценивания 1. Контрольный тест №1 «Входной контроль»

Оценка «5» ставиться за 9 - 10 правильных ответов при наличии решения в заданиях №5 - №10.

Оценка «4» ставиться за 7 - 8 правильных ответов при наличии решения в заданиях №5 - №10.

Оценка «3» ставиться за 5 - 6 правильных ответов.

Оценка «2» ставиться за менее 5 правильных ответов.

#### Для учащихся с ОВЗ

Оценка «5» ставиться за 9 - 10 правильных ответов.

Оценка «4» ставиться за 7 - 8 правильных ответов.

Оценка «3» ставиться за 4 - 6 правильных ответов.

Опенка «2» ставиться за менее 4 правильных ответов

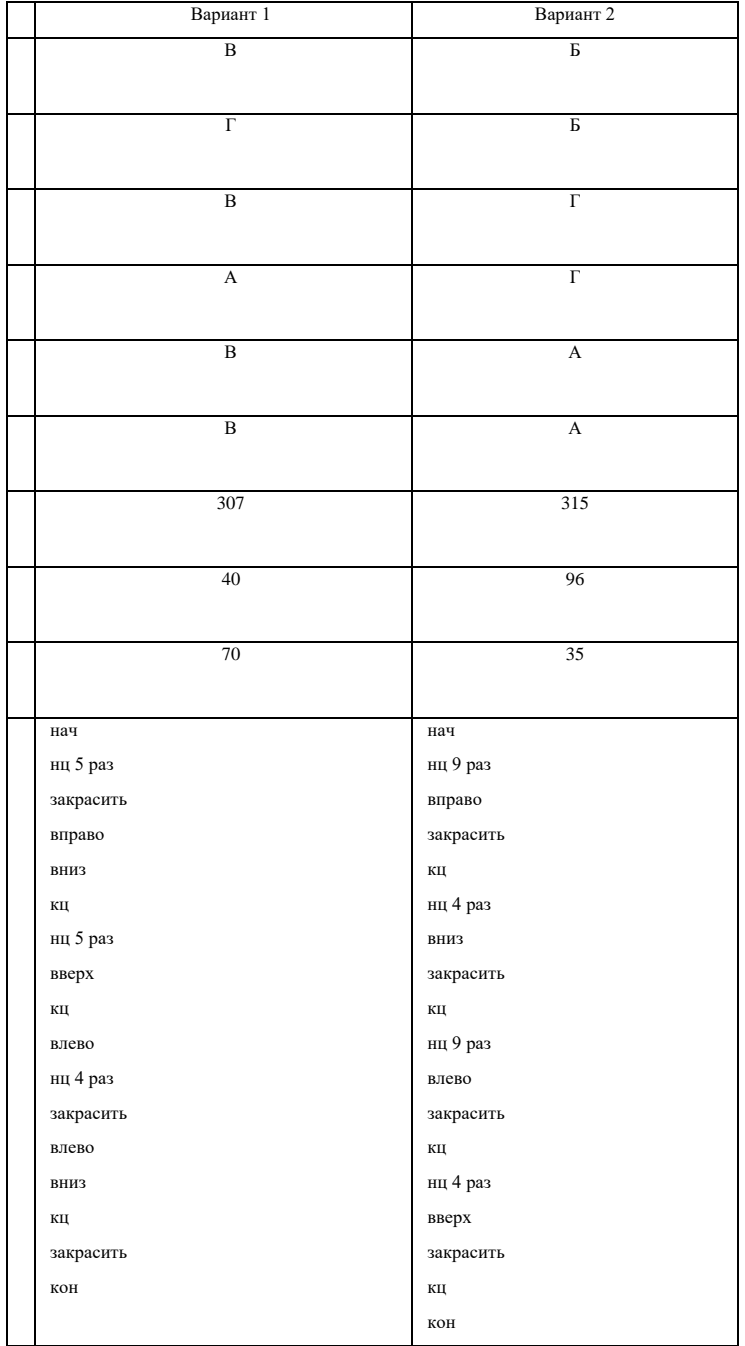

# 1. Контрольный тест №2 «Моделирование и формализация»

Оценка «5» ставиться за 9 – 10 правильных ответов при наличии решения в заданиях №7 – №10.

Оценка «4» ставиться за 7 – 8 правильных ответов при наличии решения в заданиях №7 – №10.

Оценка «3» ставиться за 5 – 6 правильных ответов.

Оценка «2» ставиться за менее 5 правильных ответов.

#### **Для учащихся с ОВЗ**

Оценка «5» ставиться за 9 – 10 правильных ответов.

Оценка «4» ставиться за 7 – 8 правильных ответов.

Оценка «3» ставиться за 4 – 6 правильных ответов.

Оценка «2» ставиться за менее 4 правильных ответов.

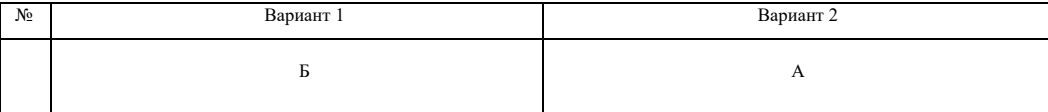

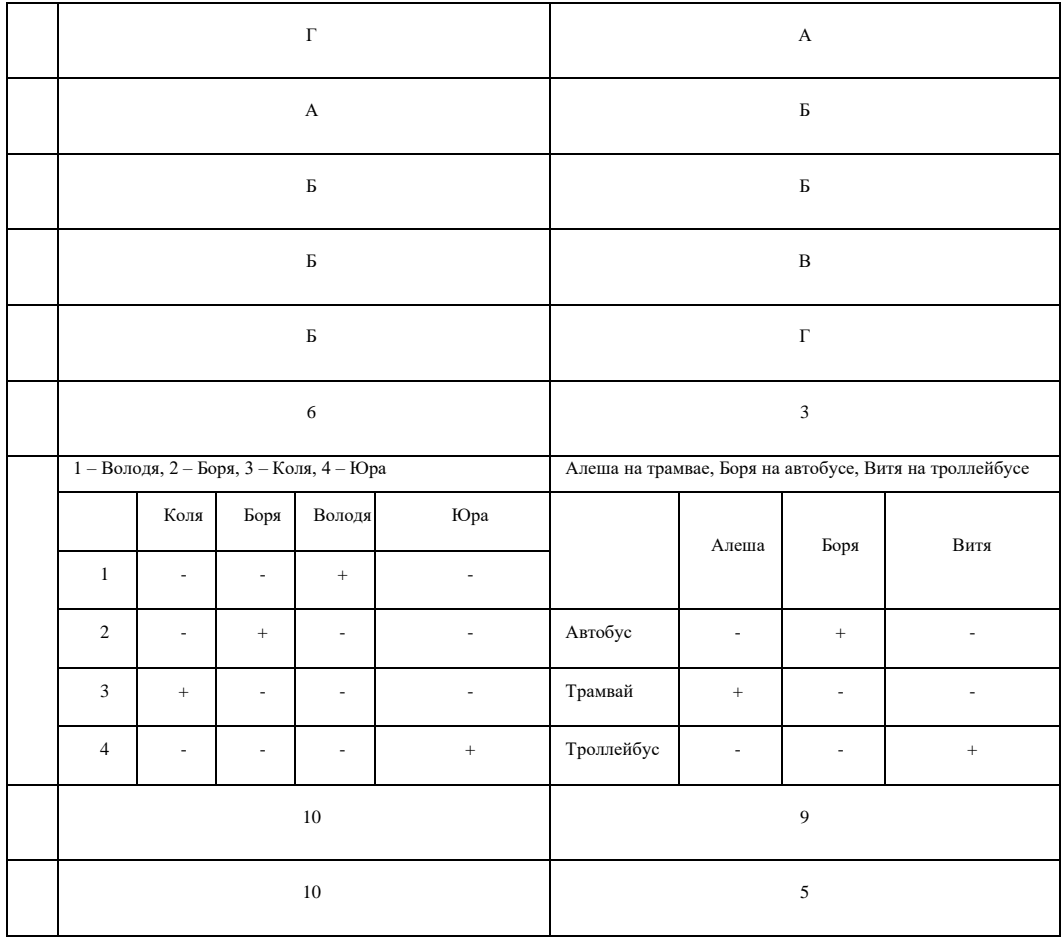

# 1. Контрольный тест №3 « Алгоритмизация и программирование»

Оценка «5» ставиться за 9 правильных ответов при наличии решения в заданиях №7 – №10. Оценка «4» ставиться за 7 – 8 правильных ответов при наличии решения в заданиях №7 – №10. Оценка «3» ставиться за 4 – 6 правильных ответов. Оценка «2» ставиться за менее 4 правильных ответов.

**Для учащихся с ОВЗ**

Оценка «5» ставиться за 9 правильных ответов.

Оценка «4» ставиться за 7 – 8 правильных ответов.

Оценка «3» ставиться за 3 – 6 правильных ответов.

Оценка «2» ставиться за менее 3 правильных ответов.

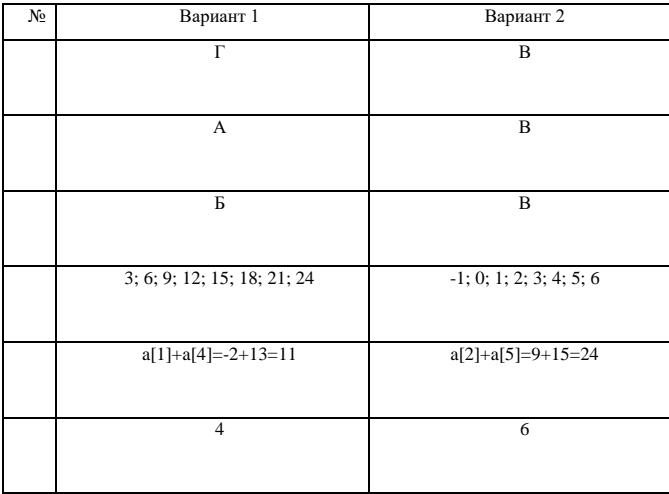

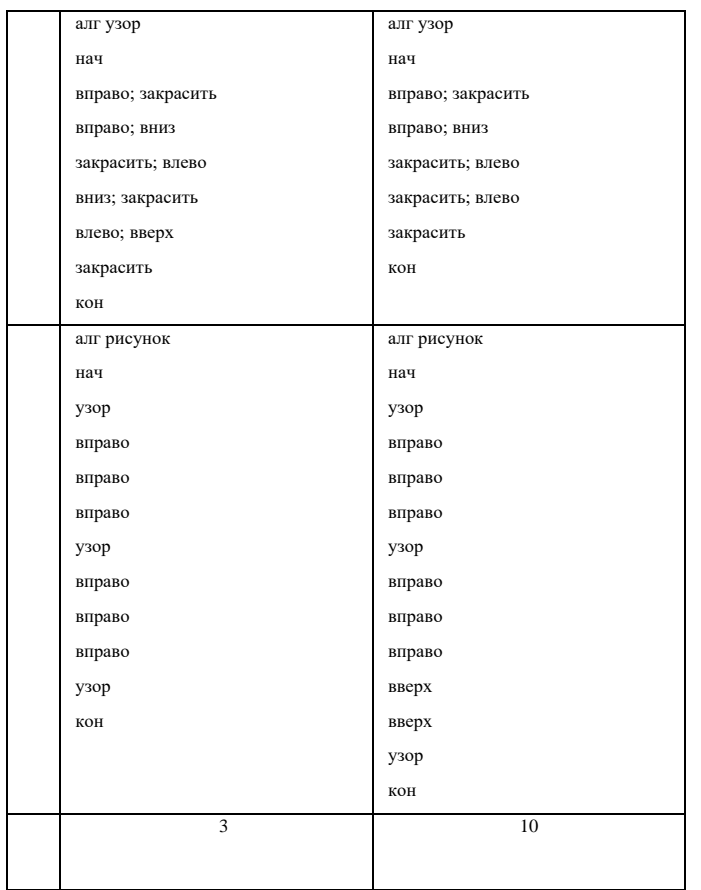

### 1. Практическая работа №1 «Обработка числовой информации в электронных таблицах»

Оценка «5» ставиться за 9 – 10 правильных ответов на вопросы теста и правильно выполненных заданий практической части.

Оценка «4» ставиться за 7 – 8 правильных ответов на вопросы теста и правильно выполненных заданий практической части; либо за 9 – 10 правильных ответов на вопросы теста и правильно выполненного одного из заданий практической части.

Оценка «3» ставиться за 5 – 6 правильных ответов на вопросы теста и правильно выполненного одного из заданий практической части; либо за 7 – 10 правильных ответов на вопросы теста и не выполненных заданий практической части; либо если на вопросы теста менее 5 правильных ответов, но правильно решено одно из заданий практической части.

Оценка «2» ставиться за менее 5 правильных ответов на вопросы теста и не выполненных заданий практической части.

#### **Для учащихся с ОВЗ**

Оценка «5» ставиться за 8 – 10 правильных ответов на вопросы теста и правильно выполненных заданий практической части.

Оценка «4» ставиться за 6 – 7 правильных ответов на вопросы теста и правильно выполненных заданий практической части; либо за 8 – 10 правильных ответов на вопросы теста и правильно выполненного одного из заданий практической части.

Оценка «3» ставиться за 4 – 5 правильных ответов на вопросы теста и правильно выполненного одного из заданий практической части; либо за 7 – 10 правильных ответов на вопросы теста и не выполненных заданий практической части; либо если на вопросы теста менее 4 правильных ответов, но правильно решено одно из заданий практической части.

Оценка «2» ставиться за менее 4 правильных ответов на вопросы теста и не выполненных заданий практической части.

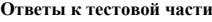

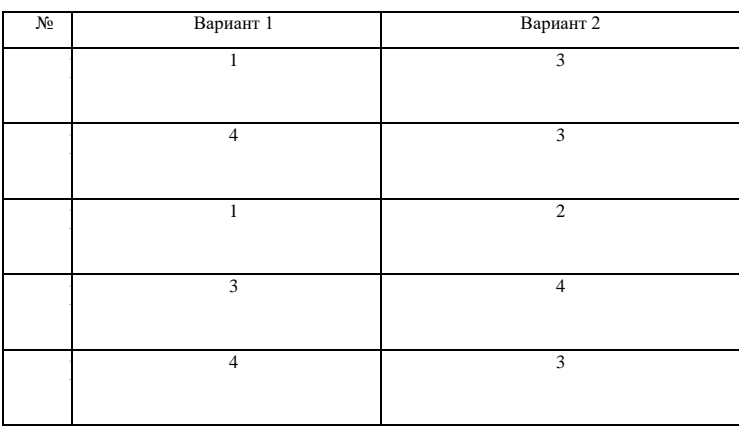

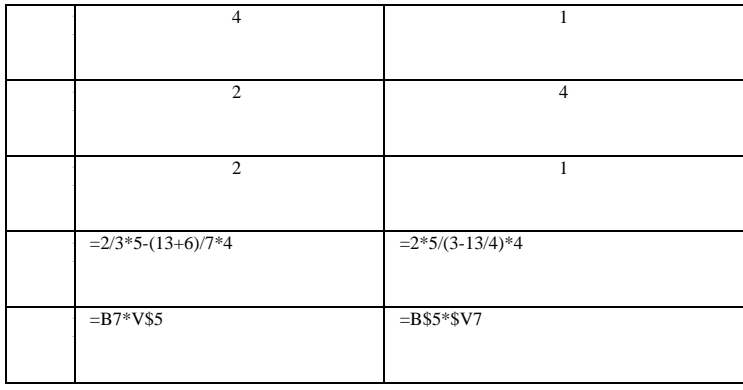

# 1. Итоговый контрольный тест №4

Оценка «5» ставиться за 9 – 10 правильных ответов при наличии решения в заданиях №6 – №10. Оценка «4» ставиться за 7 – 8 правильных ответов при наличии решения в заданиях №6 – №10. Оценка «3» ставиться за 5 – 6 правильных ответов.

Оценка «2» ставиться за менее 5 правильных ответов.

### **Для учащихся с ОВЗ**

Оценка «5» ставиться за 9 – 10 правильных ответов.

Оценка «4» ставиться за 6 – 8 правильных ответов.

Оценка «3» ставиться за 4 – 5 правильных ответов.

Оценка «2» ставиться за менее 4 правильных ответов.

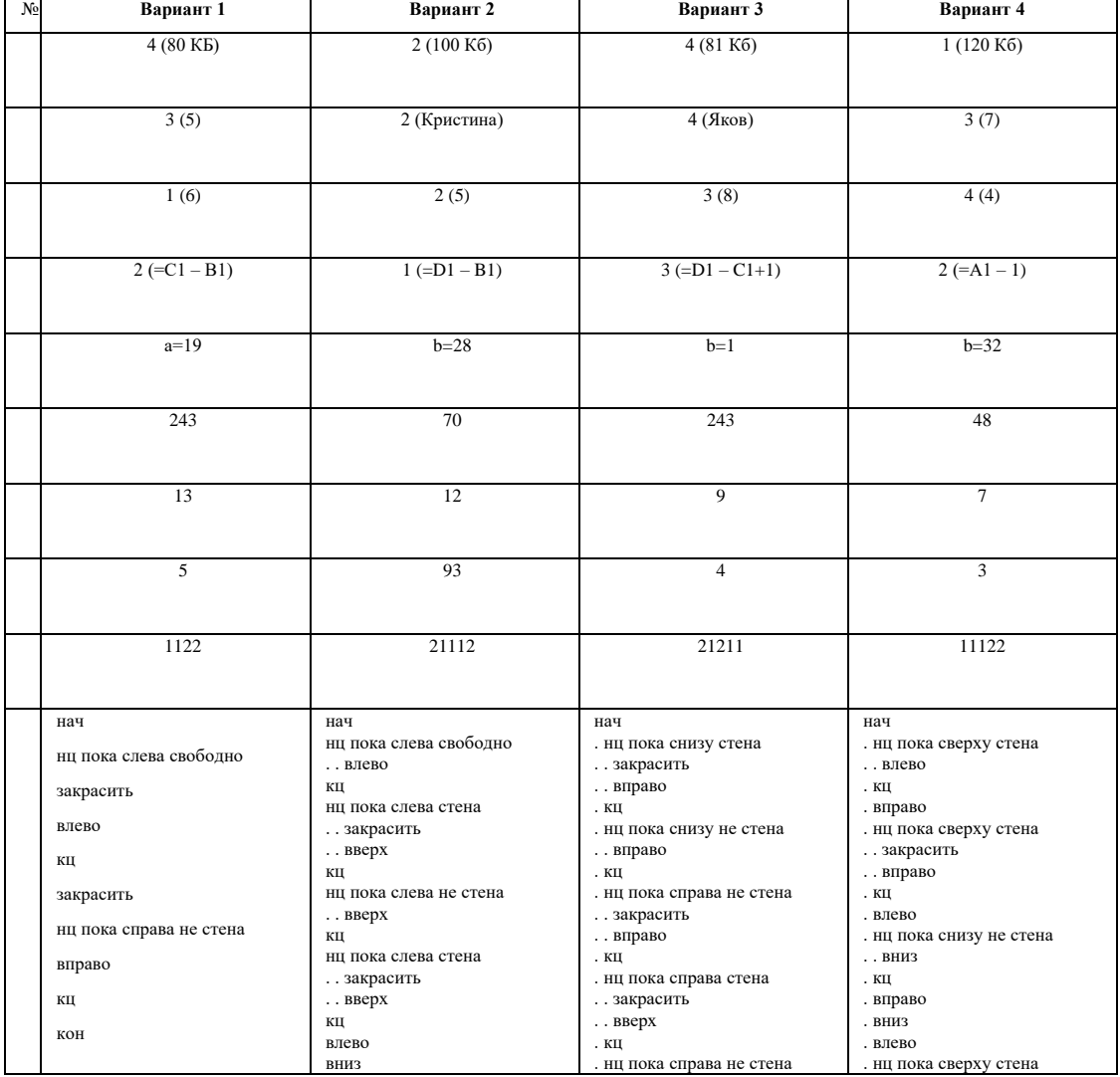

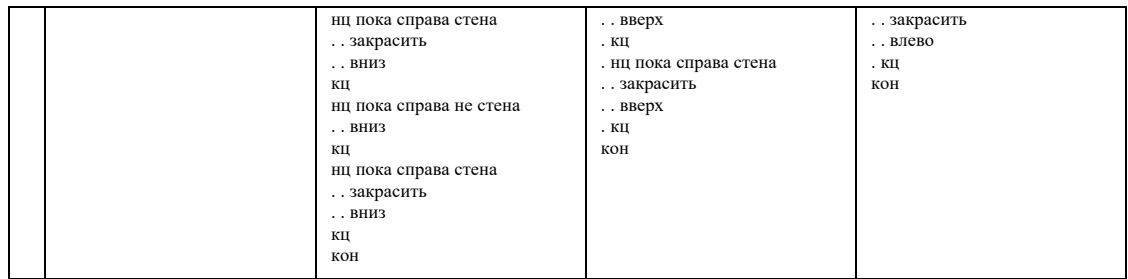

КОНТРОЛЬНО-ИЗМЕРИТЕЛЬНЫЕ МАТЕРИАЛЫ ДЛЯ ПРОВЕРКИ ЗНАНИЙ ПО ИНФОРМАТИКЕ И ИКТ В 10 КЛАССЕ

#### **Кодификатор элементов содержания и требований к уровню**

#### **подготовки учащихся 10 классов общеобразовательных учреждений для проведения итогового контроля по информатике и ИКТ**

Кодификатор составлен на основе Федерального компонента государственных стандартов основного общего и среднего (полного) общего образования по информатике и ИКТ (базовый уровень) (приказ Минобразования России от 05.03.2004 № 1089).

Перечень элементов содержания, проверяемых при контроле качества подготовки обучающихся:

*Темы по разделу №1 «Информационные технологии»* :

- 1. Кодирование текстовой информации.
- 2. Кодирование и обработка графической информации.
- 3. Кодирование звуковой информации.
- 4. Кодирование и обработка числовой информации.
- 5. Электронные таблицы.

*Темы по разделу №2 «Коммуникационные технологии*:

- 1. Локальные компьютерные сети.
- 2. Глобальная компьютерная сеть Интернет.
- 3. Электронная почта.

*Перечень требований к уровню подготовки обучающихся:*

#### **знать/понимать**

- понятия: информация, информатика;
- единицы измерения количества информации, скорости передачи информации и соотношения между ними;
- сущность алфавитного подхода к измерению информации
- назначение и функции используемых информационных и коммуникационных технологий;
- представление числовой, текстовой, графической, звуковой информации в компьютере;
- понятия: компьютерная сеть, глобальная сеть, электронная почта,

#### **уметь**

- решать задачи на измерение информации, заключенной в тексте, с позиций алфавитного подхода, рассчитывать объем информации, передаваемой по каналам связи, при известной скорости передачи;
- выполнять пересчет количества информации и скорости передачи информации в разные единицы;
- представлять числовую информацию в двоичной системе счисления, производить арифметические действия над числами в двоичной системе счисления;
- представлять и обрабатывать числовую информацию в электронных таблицах.

#### **Спецификация контрольно- измерительных материалов**

#### **для проведения итоговой контрольной работы**

#### **по информатике и ИКТ. 10 класс**

Данная контрольная работа предназначена для проверки качества знаний по Информатике и ИКТ учащихся 10 класса.

Контрольная работа составлена на основе авторской программы Н.Д. Угриновича (Профильный курс на базовом уровне ).

Общее количество заданий в контрольной работе – 14.

Контрольная работа состоит из двух частей.

Часть 1 содержит 10 заданий с выбором одного правильного ответа. Большинство заданий рассчитаны на небольшие временные затраты (3 мин).

Часть 2 содержит 4 задания. В этой части собраны задания с кратким ответом, подразумевающие самостоятельное формулирование и запись ответа в виде числа или последовательности символов.

За правильный ответ каждого задания 1 части учащийся получает 1 балл, максимальное количество – 10 баллов.

За правильно выполненное задание 2 части учащийся получает 2 балла, максимальное количество – 8 баллов.

Максимальное количество баллов за всю работу – 18.

Время выполнения: 45 минут.

Шкала пересчёта первичного балла в отметку по пятибалльной шкале:

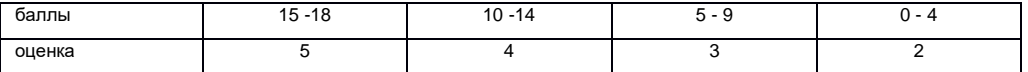

#### **Вариант №1.**

Часть 1. Задания с выбором ответа

А1. Считая, что каждый символ кодируется в кодировке Unicode ,оцените информационный объем следующей фразы : *Люблю грозу в начале мая*.

- 1. 192 бит
- 2. 20 байт
- 3. 50 байт
- 4. 284 бит

А2. Текст(символы кодируются в кодировке КОИ-8) занимает 0,25 Кбайт памяти компьютера. Сколько символов содержит этот текст?

- 1. 64
- 2. 128
- 3. 256
- 4. 512

А3. Число цветов, которое может быть воспроизведено на экране монитора это :

- 1. глубина цвета
- 2. разрешающая способность
- 3. графический режим
- 4. палитра

А4. В процессе преобразования растрового графического изображения количество цветов уменьшилось с 256 до 16. Его информационный объем уменьшился в:

- 1. 2 раза
- 2. 4 раза
- 3. 8 раз
- 4. 16 раз

А5. Качество кодирования непрерывного звукового сигнала зависит:

- 1. от частоты дискретизации и глубины кодирования;
- 2. от глубины цвета и разрешающей способности монитора;
- 3. от международного стандарта кодирования.

#### А6. Звуковая плата с возможностью 16-битного кодирования позволяет воспроизводить звук с:

- 1. 8 уровнями громкости звука
- 2. 16 уровнями громкости звука
- 3. 256 уровнями громкости звука
- 4. 2 <sup>16</sup> уровнями громкости звука

А7. Сумма двоичных чисел 10100101 и 100101101 равна:

- 1. 100011110
- 2. 110001011
- 3. 111010010
- 4. 100100000

А8. Двоичное число 100110 в десятичной системе счисления записывается как:

- 1. 36
- 2. 38
- 3. 37
- 4. 46

А9. В ячейке А1 электронной таблицы записана формула =D1–\$D2. Какой вид приобретет формула после того, как ячейку А1 скопируют в ячейку В1?

- 1. =E1-\$E2
- 2. =E1-\$D2
- $3 = F2-SD2$
- 4. =D1-\$E2

А10. Укажите часть адреса электронной почты klass@mtu-net.ru, являющуюся доменным именем почтового сервера, на котором пользователь зарегистрировался:

- 1. klass;
- 2. mtu;
- 3. mtu-net.ru;
- 4. klass@mtu-net.ru.

#### **Часть 2. Дать краткий ответ.**

B1. Сообщение занимает 3 страницы и содержит 7950 байтов информации. Сколько строк на странице, если символов в каждой строке 25 и использована кодировка Unicode ?

В2. Автоматическое устройство осуществило перекодировку информационного сообщения на русском языке, первоначально записанного в 16-битном коде Unicode, в 8-битную кодировку Windows-1251, при этом информационный объем сообщения составил 60 байт. Определите информационный объем сообщения до перекодировки.

В3. Средняя скорость передачи данных по некоторому каналу связи равна 28800 бит/с. Сколько секунд потребуется для передачи по этому каналу цветного изображения размером 640 х 480 пикселей при условии, что цвет каждого пикселя кодируется 3 байтами?

В4. Производится двухканальная (стерео) звукозапись с частотой дискретизации 8кГц и глубиной кодирования 24 бита. Запись длится 2 минуты. Определить размер полученного файла (выразить в мегабайтах).

#### **Вариант №2.**

Часть 1. Задания с выбором ответа

А1. Считая, что каждый символ кодируется в кодировке Unicode ,оцените информационный объем следующей фразы : *Работа с электронной почтой.*

- 1. 192 байт
- 2. 20 байт
- 3. 56 байт
- 4. 284 бит

А2. Текст занимает полных 5 страниц (кодировка КОИ-8). На каждой странице размещается 30 строк по 70 символов в строке. Какой объем оперативной памяти (в Кбайтах) займет этот текст?

1. 105 Кбайт

- 2. 10.3 Кбайт
- $3<sub>l</sub>$ 50 Кбайт

АЗ. Векторное графическое изображение формируется из:

- 1. пикселей
- $2.$ растра
- $3<sub>l</sub>$ графических примитивов (линия, квадрат и т.д.)

А4. В процессе преобразования растрового графического изображения количество цветов уменьшилось с 65536 до 16. Его информационный объем уменьшился в:

- 1. 2 pasa
- 2. 4 раза
- 3. 8 pas
- $4.$  $16 \text{ n}$ a3

А5. Звуковая плата производит двоичное кодирование аналогового звукового сигнала. Какое количество информации необходимо для кодирования каждого из 256 возможных уровней интенсивности сигнала?

- $1<sup>1</sup>$ **16 бит**
- 2. 256 бит
- $3<sup>1</sup>$  бит
- $4 \t 86 \mu T$

А6. Двоичное число 1101011 в десятичной системе счисления равно

- $1<sup>1</sup>$  $Q_{\rm}$
- $2.$ 107
- $3. 104$
- 106  $\overline{A}$

А7. Чему равна сумма десятичных чисел 55 и 22 в двоичной системе счисления?

- 1. 1001101
- 2. 1001110
- 1010100  $\mathcal{R}$

А8. От чего зависит качество кодирования непрерывного звукового сигнала:

- $1.$ от международного стандарта кодирования.
- 2. от разрешающей способности монитора и глубины цвета;
- $\overline{3}$ от частоты дискретизации и глубины кодирования;

А9. В ячейке В2 записана формула: = А\$7-2. Её скопировали в ячейку В5.

Какой вид будет иметь формула в ячейке В5?

- $1. = C$7-2$
- 2.  $= B$7-2$
- $3. = A$7-2$
- $4 = \angle$ A\$8-2

А10. Для построения локальных сетей используются линии связи:

- 1. только витая пара
- 2. витая пара, коаксиальный кабель, оптоволокно и беспроводные линии связи
- 3. только толстый и тонкий коаксиальный кабель
- $\overline{4}$ . только оптоволокно

#### Часть 2. Дать краткий ответ.

В1. Автоматическое устройство осуществило перекодировку информационного сообщения, первоначально записанного в 8-битном коде ASCII, в 16-битную кодировку Unicode. При этом информационное сообщение увеличилось на 96 бит.

Какова длина сообщения в символах?

В2. Укажите минимальный объем памяти (в Кбайтах), достаточный для хранения 64-цветного растрового графического изображения размером 32 на 128 точек.

В3. Размер рабочей области графического редактора, работающего с 16-цветной палитрой, 50 х 40 пикселей. Картинка, занимающая всю рабочую область графического редактора, передается по некоторому каналу связи за 5 сек. Определите скорость передачи информации по этому каналу.

В4. Производится двухканальная (стерео) звукозапись с частотой дискретизации 11 кГц и глубиной кодирования 16 бита. Запись длится 4 минуты. Определить размер полученного файла (выразить в мегабайтах).

#### **Ответы.**

Вариант №1

Часть 1.

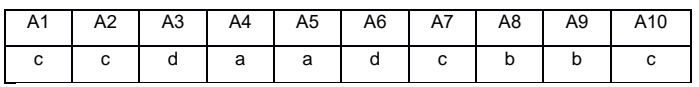

Часть №2.

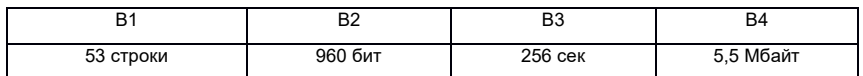

Вариант № 2.

Часть 1.

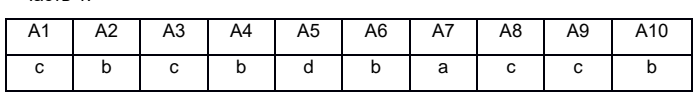

Часть 2.

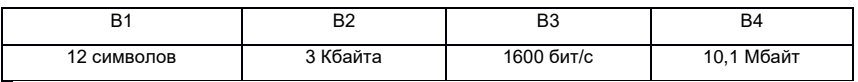

### **Итоговая контрольная работа 11 класс Вариант 1**

1.Для 5 букв латинского алфавита заданы их двоичные коды ( для некоторых букв – из двух бит, для некоторых –из трех). Эти коды представлены в таблице. Определите, какой набор букв закодирован двоичной строкой 0110100011000. (1 балл)

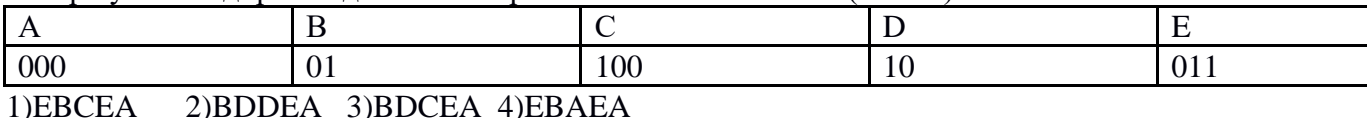

2. Укажите минимальный объем памяти (в килобайтах), достаточных для хранения любого растрового изображения размером 64\*64 пикселей, если известно, что в изображении используется палитра из 256 цветов. Саму палитру хранить не нужно. (1 балл)

1)128 2)2 3)256 4)4

3. При работе с электронной таблицей в ячейке A1 записана формула =D1-\$D2. Какой вид приобретет формула, после того как в ячейку A1 скопируют в ячейку B1? Примечание. Символ \$ в формуле обозначает абсолютную адресацию. (1 балл) 1)=E1-\$E2 2)=E1-\$D2 3)=E2-\$D2 4)=D1-\$E2

4. Скорость передачи данных через ADSL-соединение равна 256 000 бит/с. Передача файла через это соединение заняла 2 мин. Определите размер файла в килобайтах. (2 балла)

 $2) 1253$ 1)3750 3)65656 4)1255

5. Сколько килобайт информации содержит сообщение объемом 2048 Кбит? (1 балл)  $3)128$ 4)1024 1)512  $2)256$ 

6. Ключ в базе ланных - это:  $(16a$ лл

1) специальная структура, предназначенная для обработки данных.

2) простейший объект базы данных для хранения значений одного параметра реального объекта или процесса.

3) процесс группировки данных по определенным параметрам.

4) поле, которое однозначно определяет соответствующую запись.

7. Считая, что каждый символ кодируется одним байтом, определите, чему равен информационный объем следующего высказывания Жан-Жака Руссо: Тысячи путей ведут к заблуждению, к истине – только один. (1 балл)

 $1.92$  бита  $2.2206 \mu T$  $3.4566 \text{m}$ 4. 512 бит

8. Дано A=100<sub>8</sub>, B=101<sub>16</sub>. Какое из чисел С, записанных в двоичной системе, отвечает условию А<С<В? (2 балла) 2)1000000 1)100001 3)10000001 4)100000001

9. Определите значение переменной с после выполнения следующего фрагмента программы. (1 балл)  $a = 5$ :  $a:= a + 6$ ;  $b:=-a$ :  $c:= a - 2 * b;$ 2.  $c = 15$  3.  $c = 27$   $c = 33$ 1.  $c = -11$ 

10. Какое из приведенных ниже названий бабочек соответствует условию: (последняя буква гласная)  $\land$ (первая буква гласная  $\rightarrow$  вторая буква гласная)? (1 балл) 1) лимонница 2) махаон 3) акрея 4) бражник

11. Путешественник пришел в 09:00 на автобусную станцию населенного пункта «Листопалная» и обнаружил следующее расписание автобусов: (2 балла)

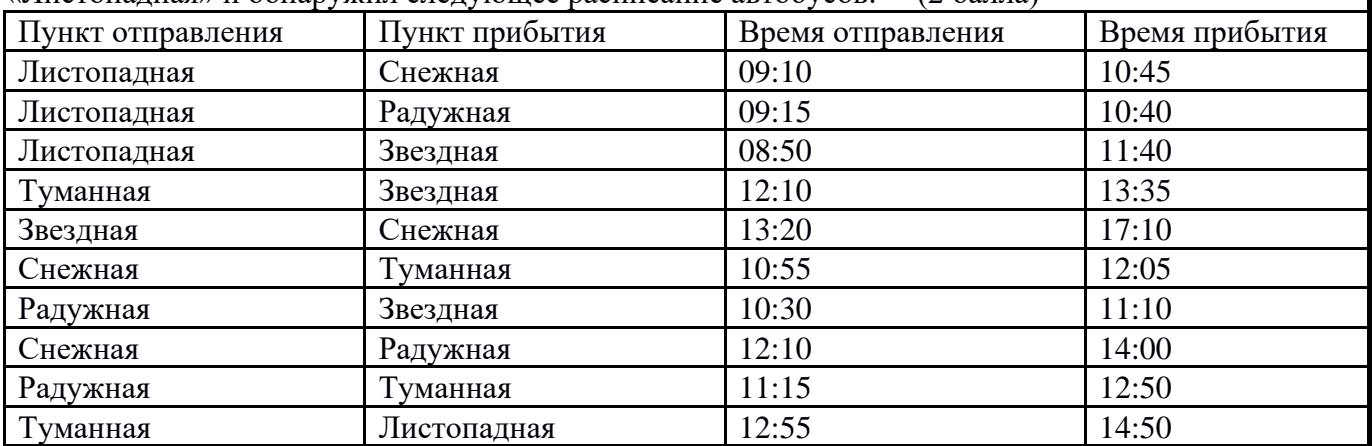

Определите минимальное время, которое он потратит с момента попадания на станцию «Листопадная» до прибытия на станцию «Звездная», согласно этому расписанию. 1)  $4435$  MHH 2) 2ч 50мин 3) 2 ч 10 мин 4) 1 ч 15 мин

12. Информационная модель, которая имеет иерархическую структуру: (1 балл)

1) расписание движения поездов

2) расписание уроков

3) генеалогическое древо семьи

4) географическая карта

### 13. Установите соответствие (1 балл)

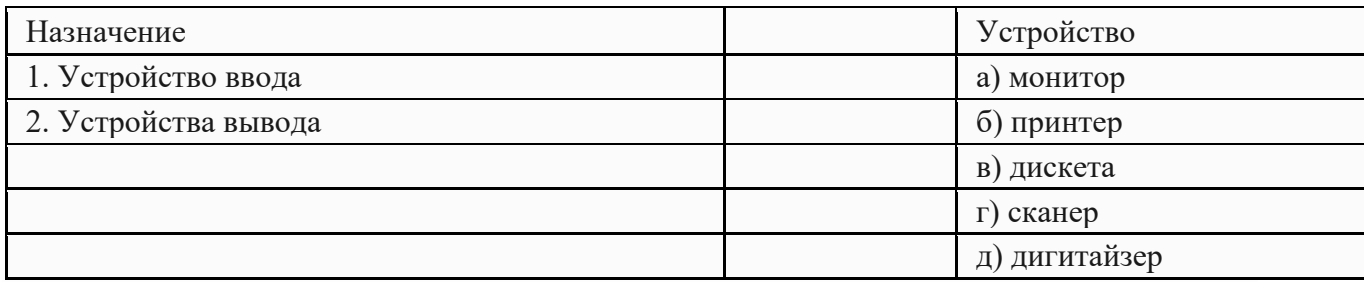

14. Какое количество бит содержит слово «информатика». В ответе записать только число. (1 балл)

15. Отметьте основные способы описания алгоритмов. (1 балл)

- 1. Блок-схема
- 2. Словесный
- 3. С помощью сетей
- 4. С помощью нормальных форм
- 5. С помощью граф-схем

**Критерии оценивания: Высокий уровень «5» от 18-16 баллов Повышенный уровень «4» от 15-13 баллов Базовый «3» от 12-8 баллов Низкий «2» менее 8 баллов**